# <span id="page-0-0"></span>**Matemática Financiera**

**Autor: José M. Martín Senmache Sarmiento**

**Lima. Perú 4 ta Edición Octubre 2013**

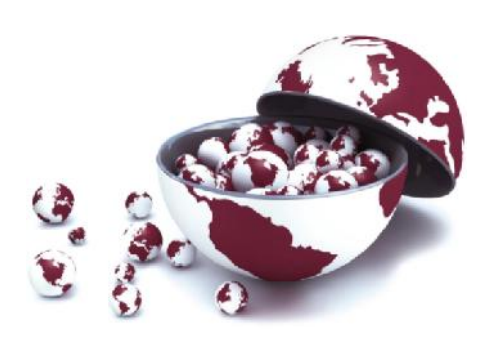

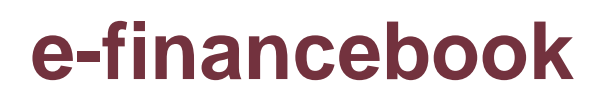

# INDICE

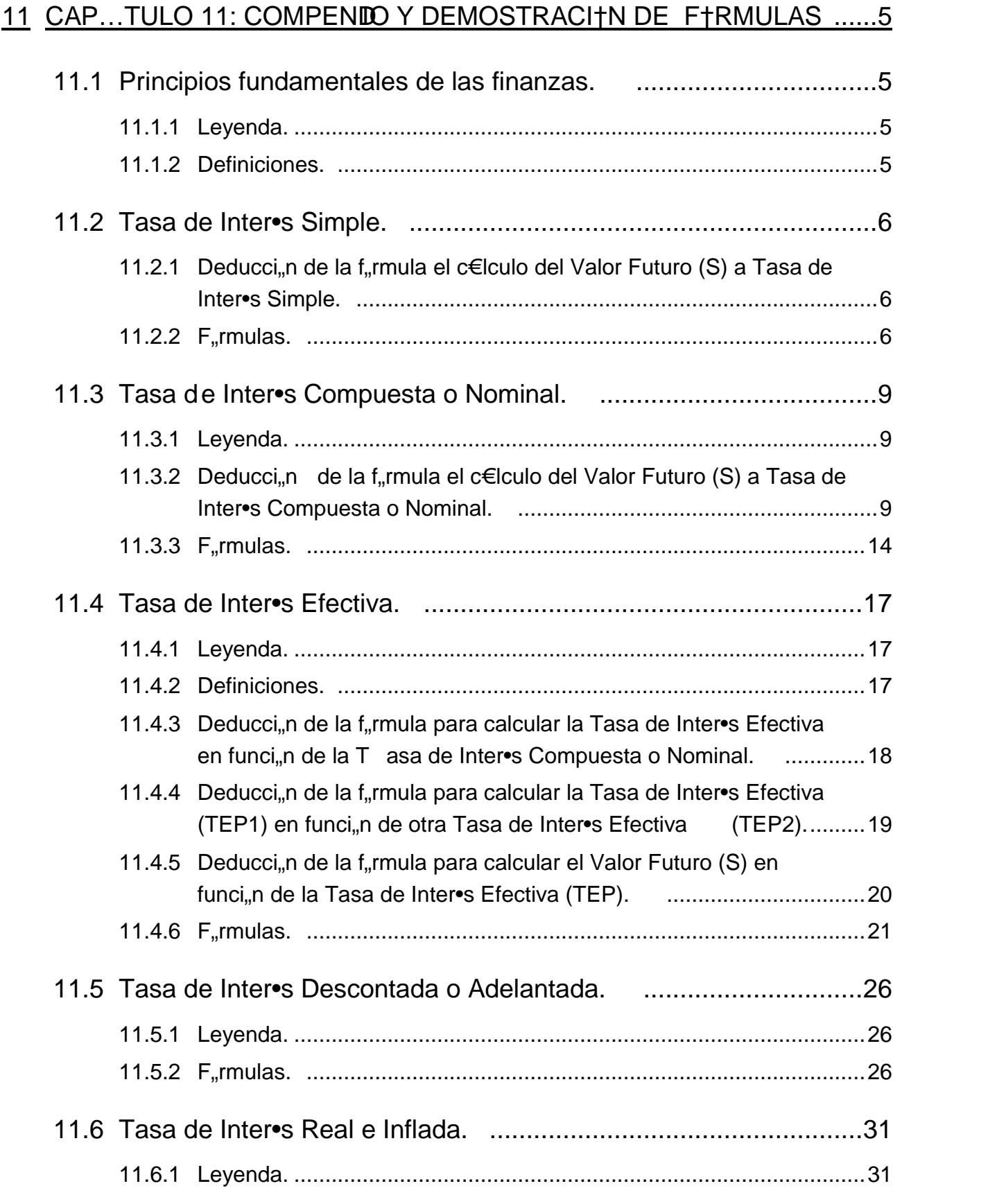

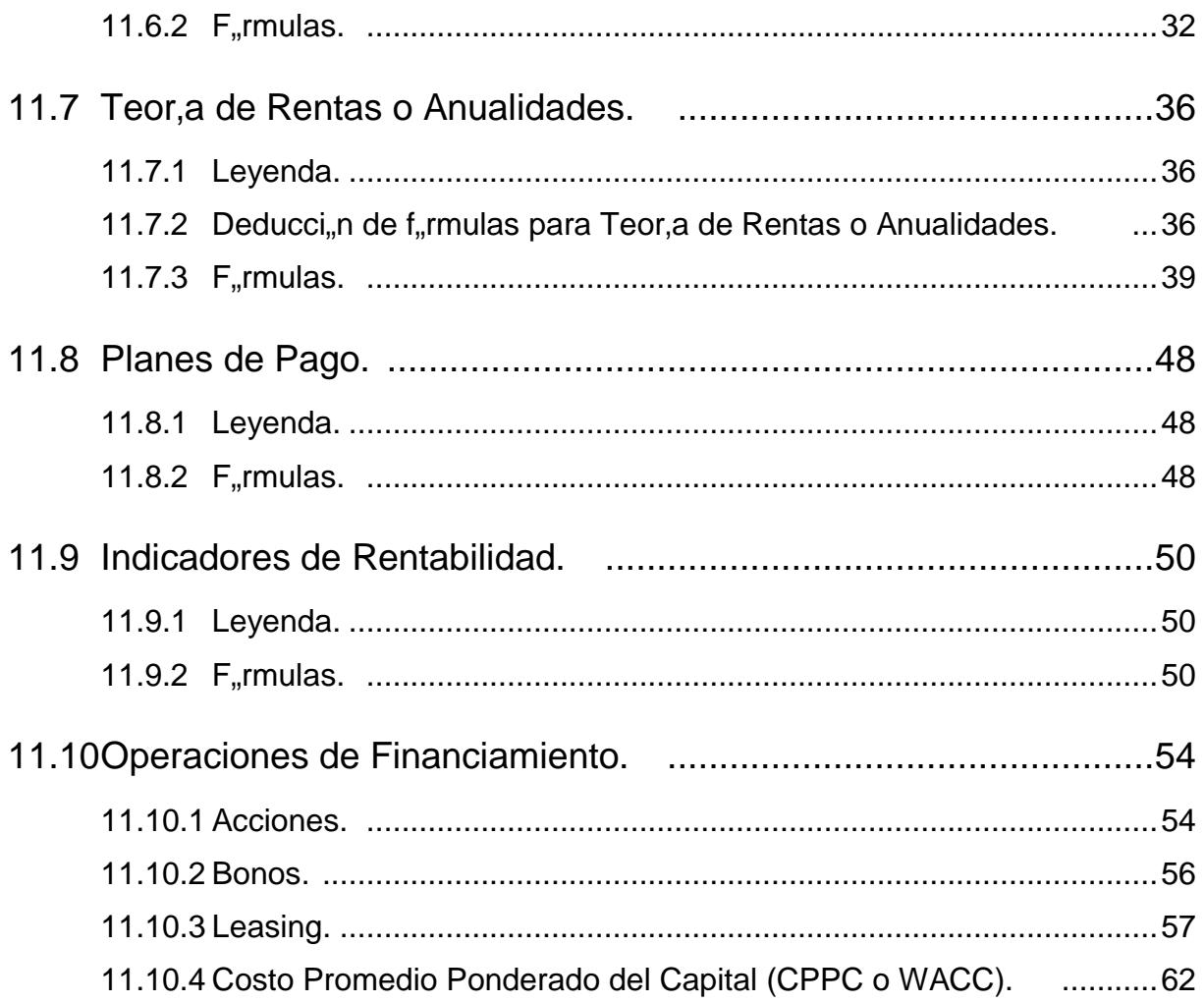

# **Matemática Financiera**

**Capítulo 11: Compendio y demostración de fórmulas**

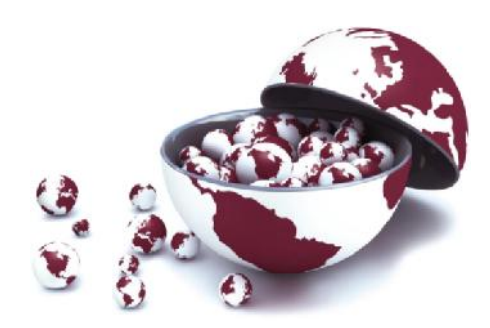

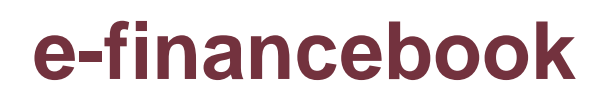

# **11 Capítulo 11: Compendio y demostración de fórmulas**

## <span id="page-4-0"></span>**11.1 Principios fundamentales de las finanzas.**

## **11.1.1 Leyenda.**

- <span id="page-4-1"></span>**C :** Valor Presente o Capital Inicial.
- **S :** Valor Futuro o Ahorro Deseado.
- **i :** Tasa de Interés.
- **t :** Proporción de tiempo transcurrido\*.

**\*** Las variables Tasa de Interés (i) y el tiempo transcurrido (t) siempre deben estar expresadas en la misma unidad de tiempo, por ejemplo si va a utilizar una de las fórmulas y la tasa de interés simple es anual, entonces el tiempo también debe ser expresado de manera anual.

## <span id="page-4-2"></span>**11.1.2 Definiciones.**

#### **11.1.2.1 Primer principio fundamental: Interés (I). (Fórmula Nº1)**

**Definición de Interés:** Es la diferencia entre el valor futuro (S) y el Valor Presente del Capital (C).

 $I = S - C$ 

## **11.1.2.2 Segundo principio fundamental: Interés (I). (Fórmula Nº2)**

**Forma de cálculo del Interés:** El Interés de una operación se calcula como el producto del Capital invertido (C), por la tasa de interés (i) y el tiempo (t).

 $I = C * i * t$ 

## <span id="page-5-0"></span>**11.2 Tasa de Interés Simple.**

# **11.2.1 Deducción de la fórmula el cálculo del Valor Futuro (S) a Tasa de Interés Simple.**

<span id="page-5-1"></span> $\checkmark$  Si partimos de los dos principios fundamentales, los cuales difinen al Interés (I) generado en un periodo de tiempo como:

I S C ………………(1)

 $I = C * i * t$  ……………..(2)

 $\checkmark$  E igualamos (1) y (2), entonces obtenemos:

 $S - C = C * i * t$ 

 $\checkmark$  Luego, despejamos el Valor Futuro (S):

 $S = C + C * i * t$ 

 $\checkmark$  Ahora factorizamos el Capital (C) en el lado derecho de la igualdad v encontramos la primera fórmula que nos permite calcular el valor del dinero en el tiempo para tasas de interés simples:

 $S = C * (1 + i * t)$ 

 Luego, solo será necesario despejar de esta igualdad, el valor o componente que se desea calcular, para encontrar de manera indistinta el Valor Futuro (S), el Valor Presente o Capital (C), el tiempo transcurrido (t) o la tasa de interés simple que se aplicó (i).

## <span id="page-5-2"></span>**11.2.2 Fórmulas.**

#### **11.2.2.1 Valor Futuro o Ahorro deseado (S). (Fórmula Nº3)**

Calcula el Valor Futuro (S) en función del Valor Presente o Capital (C), la Tasa de Interés Simple (i) y el tiempo (t) transcurrido.

Para calcular el tiempo (t) será necesario especificar si se utiliza año ordinario (360 días) o año exacto (365 días).

 $S = C * (1 + i * t)$ 

#### **11.2.2.2 Valor Presente o Capital inicial (C). (Fórmula Nº4)**

Calcula el Valor Presente o Capital inicial (C) en función del Valor Futuro (S), la Tasa de Interés Simple (i) y el tiempo (t) transcurrido.

Para calcular el tiempo (t) será necesario especificar si se utiliza año ordinario (360 días) o año exacto (365 días). Dependiendo del autor, se utiliza cualquiera de las siguientes formas:

$$
C = \frac{S}{(1 + i * t)}
$$
  

$$
C = S * (1 + i * t)^{-1}
$$

#### **11.2.2.3 Tasa de Interés Simple (i). (Fórmula Nº5)**

Calcula la Tasa de Interés Simple (i) en función del Valor Futuro (S), el Valor Presente (C) y el tiempo transcurrido (t). El resultado estará expresado en la misma unidad de tiempo que se utilizó para el tiempo transcurrido.

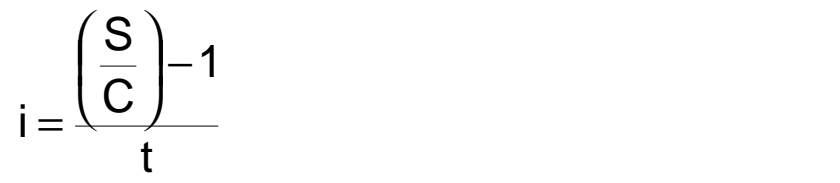

#### **11.2.2.4 Tiempo (t). (Fórmula Nº6)**

Calcula el tiempo transcurrido (t) en función del Valor Futuro (S), el Valor Presente (C) y la Tasa de Interés Simple (i). El resultado estará expresado en la misma unidad de tiempo que se utilizó para la Tasa de Interés Simple.

$$
t = \frac{\left(\frac{S}{C}\right) - 1}{i}
$$

#### **11.2.2.5 ¿Cómo se expresa la variable tiempo transcurrido (t)? (Fórmula Nº7)**

Para expresar el tiempo (t) en años, se debe dividir al tiempo transcurrido (expresado en días) de la inversión o préstamo, entre el tiempo en el que se idealiza el año, y este puede ser de dos tipos: *360 días si es tiempo es trabajado como ordinario o comercial* y *365 días si es tiempo expresado como año exacto o calendario*.

 $t = \frac{N^{\circ} \cdot de \cdot \text{días.} transcurridos}{222 \cdot 225}$ 360.0.365

**Nota**: A pesar de que el año bisiesto tiene 366 días, nunca se utiliza este valor como denominador de la fracción.

## <span id="page-8-0"></span>**11.3 Tasa de Interés Compuesta o Nominal.**

## **11.3.1 Leyenda.**

- <span id="page-8-1"></span>**C :** Valor Presente o Capital Inicial.
- **S :** Valor Futuro o Ahorro Deseado.
- **TN :** Tasa de Interés Compuesta o Nominal.
- **m :** Número de períodos de capitalización que existen en el tiempo que está expresada la Tasa de Interés Compuesta o Nominal (TN).

Matemáticamente se calcula como el número de días en el que se expresa la Tasa de Interés Compuesta o Nominal (TN) entre el número de días en que se expresa el período de capitalización.

 **n :**Número de períodos de capitalización que existen en el tiempo transcurrido (t) de la inversión.

> Matemáticamente se calcula como el tiempo transcurrido (t) expresado en días entre el número de días en que se expresa el período de capitalización.

**i':** Tasa de Interés Nominal en el período de capitalización.

Matemáticamente se calcula dividiendo la Tasa de Interés Compuesto o Nominal entre la constante "m".**(Fórmula Nº8)**

$$
i' = \frac{TN}{m}
$$

# **11.3.2 Deducción de la fórmula el cálculo del Valor Futuro (S) a Tasa de Interés Compuesta o Nominal.**

<span id="page-8-2"></span> $\checkmark$  Si partimos de los 2 principios fundamentales, los cuales difinen al Interés (I) generado en un periodo de tiempo, pero expresados como:

S C I………………(1)

 $I = C * i * t$  ……………...(2)

 $\checkmark$  Ahora bien, en el momento tiempo cero (t=0), ocurriría lo siguiente con el "Valor Futuro"  $(S_0)$  acumulado:

 $S_0 = C$ 

 $\checkmark$  Y, luego de un período de capitalización (t=1), podemos decir que nuestro capital invertido (C o  $S_0$ ) y los intereses generados (I) en dicho periodo de tiempo, conformarán a nuestro primer valor futuro o el valor futuro en el periodo de tiempo t=1, entonces:

$$
S_1 = C + I
$$
  
\n
$$
S_1 = S_0 + I_1
$$
  
\n
$$
S_1 = S_0 + S_0 * i * t
$$

 $\checkmark$  Pero, si del tiempo "periodo de capitalización cero (t=0)" al tiempo "periodo de capitalización uno (t=1)" hay un (1) periodo de capitalización, entonces i' será la tasa de interés en el periodo de capitalización, por tanto el tiempo transcurrido t será igual a 1, entonces:

 $S_1 = S_0 + S_0 * i'^*1$ <br> $S_1 = S_0 + S_0 * i'$  $1 = S_0 + S_0 * i^*1$ 

 $\checkmark$  Luego, factorizamos y reemplazamos el valor fututo S<sub>0</sub> en tiempo t=1 como C:

$$
S_1 = S_0 * (1 + i')
$$
  
S\_1 = C \* (1 + i')

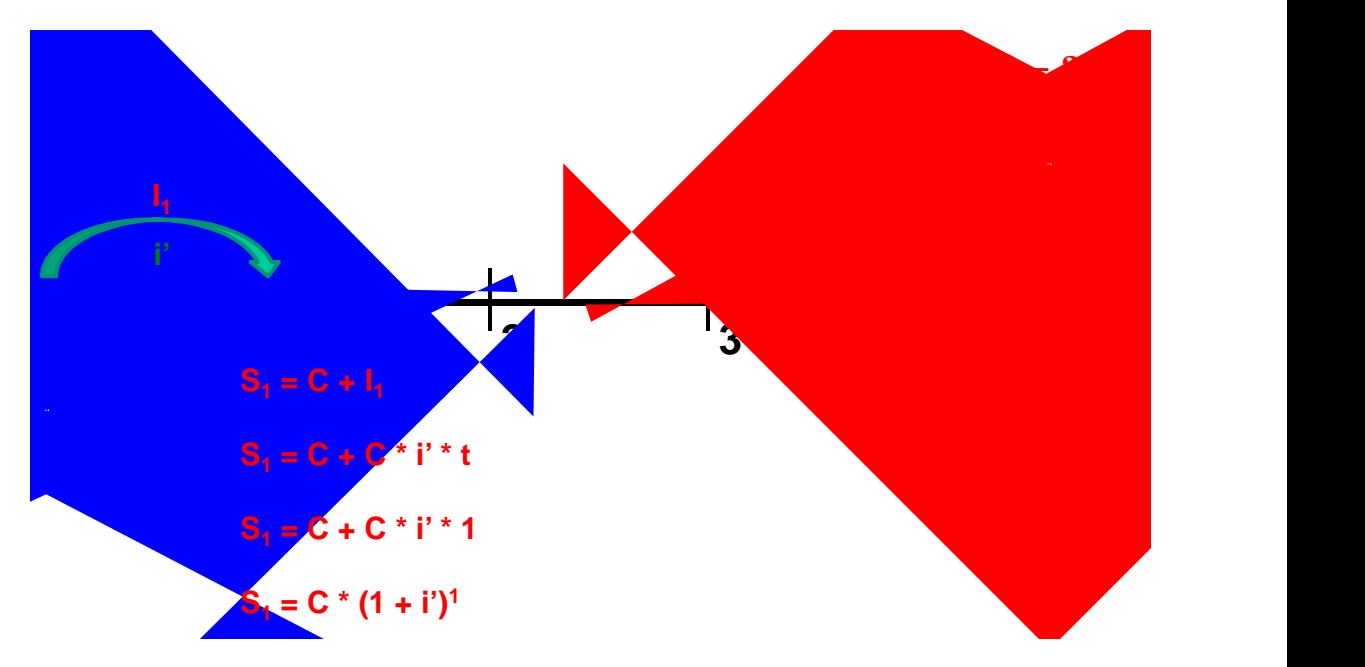

 $\checkmark$  Ahora, si exponemos nuestro nuevo capital acumulado al finalizar el periodo de capitalización 1 (que equivale al capital original más la capitalización de los intereses el primer periodo) a un nuevo período de capitalización, de tal modo que ahora nos dirigimos al periodo de capitalización 2, tendríamos:

 $S_2 = S_1 + S_1 * i' * t$  $S_2 = S_1 + I_2$  $I_2 = S_1 * i' * t$ 

 $\checkmark$  Pero, si del tiempo "periodo de capitalización uno (t=1)" al tiempo "periodo de capitalización dos (t=2)" hay un (1) periodo de capitalización, entonces i' será la tasa de interés en el periodo de capitalización, por tanto el tiempo transcurrido t será igual a 1, entonces:

 $S_2 = S_1 + S_1 * i'^*1$ <br> $S_2 = S_1 + S_1 * i'$  $2 = S_1 + S_1 * i'$  $2 = S_1 + S_1 * i^* 1$ 

 $\checkmark$  Luego, factorizamos y reemplazamos el valor futuro S<sub>1</sub> en el tiempo t=1:

2 and 2 and 2 and 2 and 2 and 2 and 2 and 2 and 2 and 2 and 2 and 2 and 2 and 2 and 2 and 2 and 2 and 2 and 2  $S_2 = C^* (1+i')^* (1+i')$  $S_2 = S_1 * (1 + i')$ 

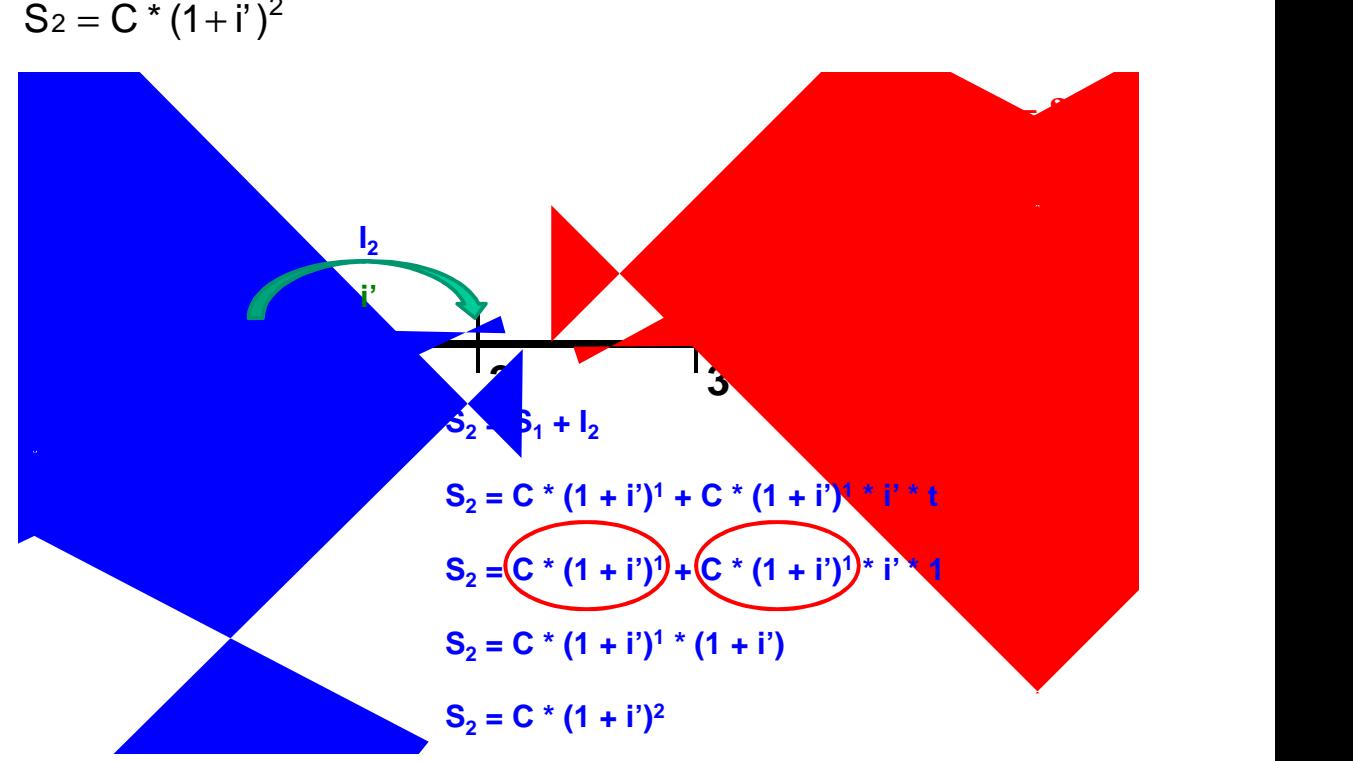

 $\checkmark$  Ahora, sólo para comprobar la regla de formación, exponemos nuestro nuevo capital acumulado al finalizar el tiempo "periodo de capitalización dos (t=2)" a un nuevo período de capitalización, de tal modo que ahora nos dirigimos al periodo de capitalización 3, tendríamos:

 $S_3 = S_2 + S_2 * i'^*t$  $S_3 = S_2 + I_3$  $I_3 = S_2 * i' * t$ 

 $\checkmark$  Pero si del tiempo "periodo de capitalización dos (t=2)" al tiempo "periodo de capitalización tres (t=3)" hay un (1) periodo de capitalización, entonces i' será la tasa de interés en el periodo de capitalización, por tanto el tiempo transcurrido t será igual a 1, entonces:

$$
S_3 = S_2 + S_2 * i'^*1
$$
  
S\_3 = S\_2 + S\_2 \* i'

 $\checkmark$  Luego, factorizamos y reemplazamos el el valor futuro S<sub>2</sub> en tiempo t=2:

$$
S_3 = S_2 * (1 + i')S_3 = C * (1 + i')2 * (1 + i')S_3 = C * (1 + i')3
$$

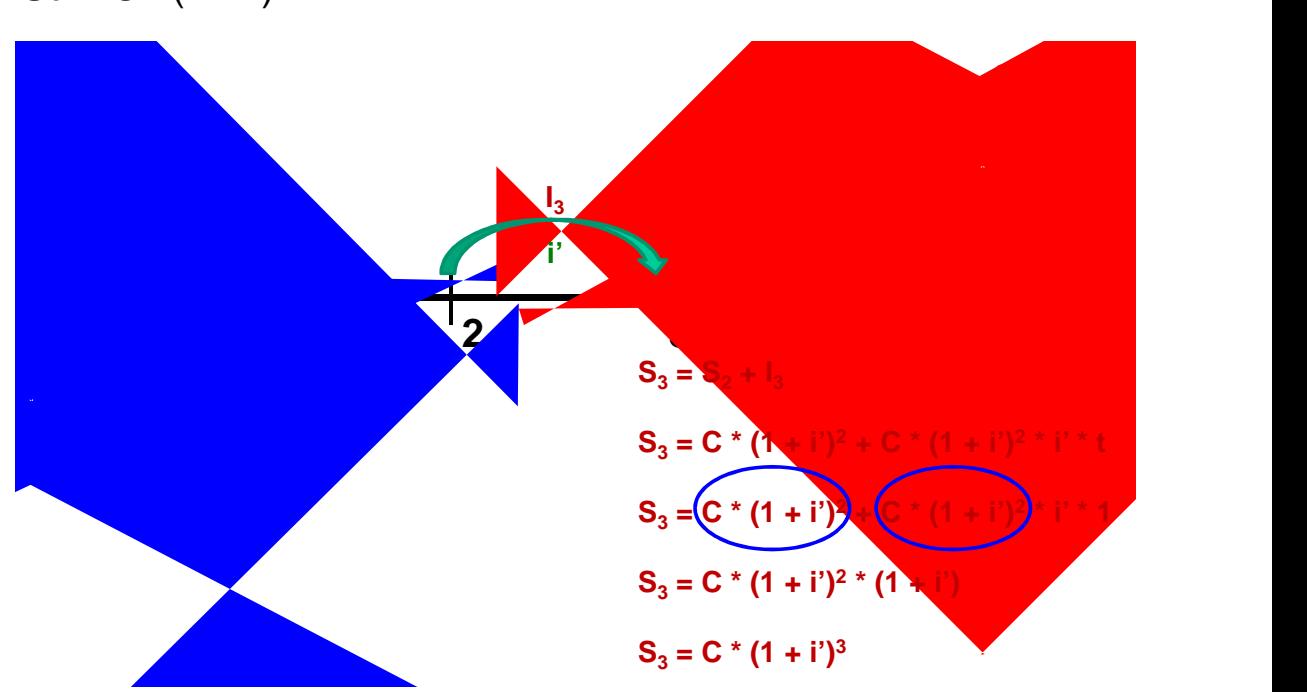

 Y podríamos continuar hasta el último periodo de capitalización; sin embargo, podemos inferir que el comportamiento típico en el periodo de capitalización enésimo (t=n)  $S_n$ , sería:

 $S_n = C * (1 + i')^n$ 

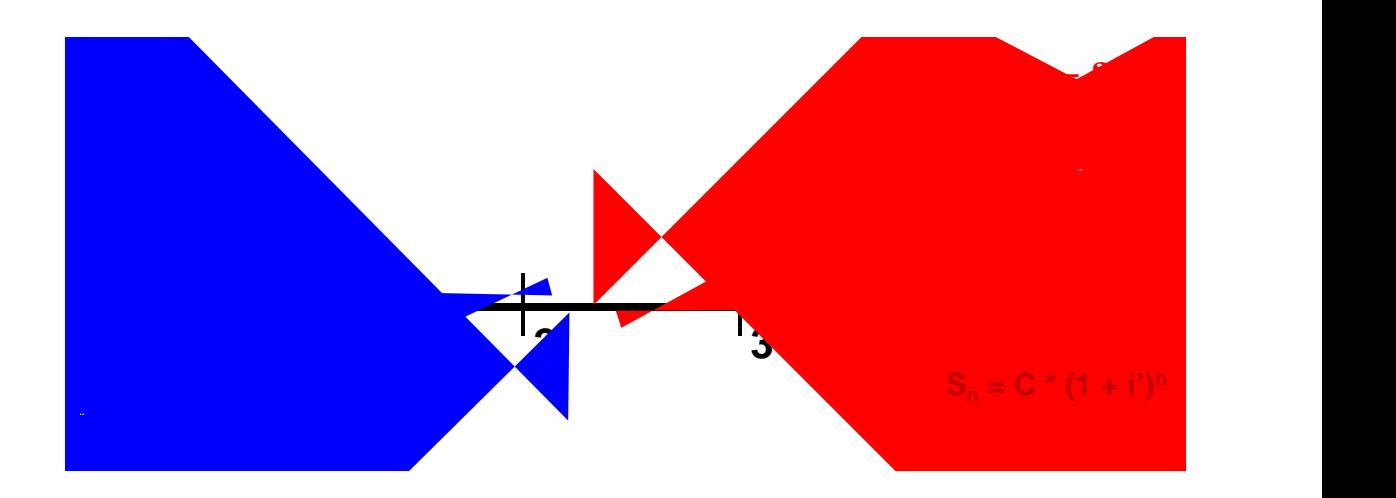

 $\checkmark$  Donde i' es la tasa de interés en el periodo de capitalización, la cual respondería al "prorrateo" de la tasa de interés nominal o compuesta dada como dato, o en otras palabras consiste en dividir la tasa de interés en partes iguales y de forma proporcional al numero de periodos de capitalizacion que esta pueda contener, por lo que:

$$
i' = \left(\frac{\text{TN}}{\text{m}}\right)
$$

 Siendo "m" el número de periodos de capitalización que "caben" en la tasa de interés nominal o compuesta dada como dato, con lo que finalmente la fórmula que podemos utilizar para calcular el valor futuro de una inversión expuesta a una tasa de interés compuesta o nominal, luego de transcurrido "n" periodos de capitalización, sería:

$$
S = C * (1 + i')n
$$
  

$$
S = C * \left(1 + \frac{TN}{m}\right)^{n}
$$

- Donde:
	- **m :** Número de períodos de capitalización que existen en el tiempo que está expresada la Tasa de Interés Compuesta o Nominal (TN).

Matemáticamente se calcula como el número de días en el que se expresa la Tasa de Interés Compuesta o Nominal (TN) entre el número de días en que se expresa el período de capitalización.

 **n** : Número de períodos de capitalización que existen en el tiempo transcurrido (t) de la inversión.

> Matemáticamente se calcula como el tiempo transcurrido (t) expresado en días entre el número de días en que se expresa el período de capitalización.

- **i'**: Tasa de Interés Nominal en el período de capitalización.
- Luego, solo será necesario despejar de esta igualdad el valor o componente que se desea calcular para encontrar de manera indistinta el Valor Futuro (S), el tiempo transcurrido (t) o la Tasa de Interés Compuesta o Nominal que se aplicó (TN).

## <span id="page-13-0"></span>**11.3.3 Fórmulas.**

#### **11.3.3.1 Valor Futuro o Ahorro Deseado (S). (Fórmula Nº9)**

Calcula el Valor Futuro o Ahorro Deseado (S) en función del Valor Presente o Capital Inicial (C), la Tasa de Interés Compuesta o Nominal (TN), el Período de Capitalización (p.c.) y tiempo de la inversión (t).

También será necesario calcular previamente los valores de "m" y "n".

Donde: "m" se calcula como el número de días en el que se expresa la Tasa de Interés Compuesta o Nominal (TN) entre el número de días en que se expresa el período de capitalización (p.c.), y "n" se calcula como el tiempo transcurrido (t) expresado en días entre el número de días en que se expresa el período de capitalización (p.c.).

Dependiendo del autor, se utiliza cualquiera de las siguientes formas:

$$
S = C * \left(1 + \frac{TN}{m}\right)^n
$$

$$
S = C * (1 + i)^n
$$

## **11.3.3.2 Valor Presente o Capital inicial (C) en función del Valor Futuro (S). (Fórmula Nº10)**

Calcula el Valor Presente o Capital Inicial (C) en función del Valor Futuro o Ahorro Deseado (S), la Tasa de Interés Compuesta o Nominal (TN) y el período de capitalización (p.c.).

También será necesario calcular previamente los valores de "m" y "n".

$$
C = \frac{S}{\left(1 + \frac{TN}{m}\right)^{n}}
$$
  
\n
$$
C = S * \left(1 + \frac{TN}{m}\right)^{-n}
$$
  
\n
$$
C = \frac{S}{\left(1 + i^{2}\right)^{n}}
$$
  
\n
$$
C = S * \left(1 + i^{2}\right)^{-n}
$$

#### **11.3.3.3 Valor Presente o Capital inicial (C) en función del Interés (I). (Fórmula Nº11)**

Calcula el Valor Presente o Capital Inicial (C) en función del Interés (I), la Tasa de Interés Compuesta o Nominal (TN) y el período de capitalización (p.c.).

También será necesario calcular previamente los valores de "m" y "n".

Dependiendo del autor, se utiliza cualquiera de las siguientes formas:

$$
C = \frac{1}{\left(1 + \frac{TN}{m}\right)^{n} - 1}
$$

$$
C = \frac{1}{\left(1 + i^{2}\right)^{n} - 1}
$$

#### **11.3.3.4 Tasa de Interés Compuesta o Nominal (TN). (Fórmula Nº12)**

Calcula la Tasa de Interés Compuesta o Nominal (TN) en función del Valor Futuro o Ahorro Deseado (S), el Valor Presente o Capital Inicial (C) y el período de capitalización (p.c.).

También será necesario calcular previamente los valores de "m" y "n".

$$
TN = m * \left(\sqrt[n]{\frac{S}{C}} - 1\right)
$$

#### **11.3.3.5 Tiempo transcurrido "n". (Fórmula Nº13)**

Calcula el tiempo transcurrido (n) -expresado en unidades de períodos de capitalización- que deberán transcurrir para que un Valor Presente o Capital Inicial (C) se conviertan en un Valor Futuro o Ahorro Deseado (S), si se conoce la Tasa de Interés Compuesta o Nominal (TN) y el período de capitalización (p.c.).

Dependiendo del autor, se utiliza cualquiera de las siguientes formas:

$$
n = \frac{LN\left(\frac{S}{C}\right)}{LN\left(1 + \frac{TN}{m}\right)}
$$

$$
n = \frac{LN\left(\frac{S}{C}\right)}{LN(1 + i')}
$$

## **11.3.3.6 Valor Futuro en tiempo t=2 respecto de un tiempo t=1 y el depósito o retiro C en t=2. (Fórmula Nº14)**

Calcula el Valor Futuro de un flujo de dinero en  $t=2$  (S<sub>2</sub>), en función del flujo acumulado en  $t=1$  (S<sub>1</sub>), el depósito o retiro que ocurre en  $t=2$ , la Tasa de Interés Compuesta o Nominal (TN), el período de capitalización (p.c.) y el tiempo transcurrido entre el período 1 y 2, expresado en número de períodos de capitalización (n).

$$
S_2 = S_1 * \left(1 + \frac{TN}{m}\right)^n + /-C_2
$$
  

$$
S_2 = S_1 * (1 + i)^n + /-C_2
$$

## <span id="page-16-0"></span>**11.4 Tasa de Interés Efectiva.**

## **11.4.1 Leyenda.**

- <span id="page-16-1"></span>**C :** Valor Presente o Capital Inicial.
- **S :** Valor Futuro o Ahorro Deseado.
- **TN :** Tasa de Interés Compuesta o Nominal.
- **m :** Número de períodos de capitalización que existen en el tiempo que está expresada la Tasa de Interés Compuesta o Nominal (TN).

Matemáticamente se calcula como el número de días en el que se expresa la Tasa de Interés Compuesta o Nominal (TN) entre el número de días en que se expresa el período de capitalización.

 **n** : Número de períodos de capitalización que existen en el tiempo transcurrido (t) de la inversión.

> Matemáticamente se calcula como el tiempo transcurrido (t) expresado en días entre el número de días en que se expresa el período de capitalización.

- **TEP :** Tasa de Interés Efectiva del período. Llamado también i'.
- **TEP<sup>1</sup> :** Tasa de Interés Efectiva en el período 1.
- <span id="page-16-2"></span>**TEP<sup>2</sup> :** Tasa de Interés Efectiva en el período 2.

## **11.4.2 Definiciones.**

#### **11.4.2.1 Tercer principio fundamental: Tasa efectiva en un periodo de tiempo.**

 **Definicón de la Tasa de Interés Efectiva:** A la representación porcentual de los intereses generados en un periodo de tiempo (I), respecto del capital originalmente invertido (C) se le llama "Tasa efectiva del periodo (TEP)".

Matemáticamente se representa como una regla de tres simple y se expresa de la siguiente manera:

$$
C \Longrightarrow 100\%
$$

- $I \implies X$
- $\checkmark$  Si despejamos dicha regla de tres simple, tendríamos:

$$
X = \left(\frac{1}{C}\right)^* 100\%
$$

 Ahora bien, **si llamamos a la variable X como la Tasa Efectiva del Periodo de tiempo analizado (TEP o i')**, entonces podemos escribir:

$$
\mathsf{TEP} = \left(\frac{1}{C}\right) \times 100\% \quad \text{o también} \quad i' = \left(\frac{1}{C}\right) \times 100\%
$$

 $\checkmark$  Y si luego utilizamos el primer prinicipio fundamental de las finanzas:

$$
I = S - C
$$

 $\checkmark$  Y eliminamos el 100% de la expresión<sup>1</sup>, pero sustituyéndola por una advertencia: "**siempre se debe expresar la tasa efectiva del periodo como na representación porcentual o en tanto por 100**", tendríamos:

$$
\mathsf{TEP} = \left(\frac{1}{C}\right)
$$

 $\checkmark$  Por lo que producto del reemplazo optendríamos:

$$
\mathsf{TEP} = \left(\frac{\mathsf{S} - \mathsf{C}}{\mathsf{C}}\right)
$$

 $\checkmark$  Y simplificando, nos lleva ala expresión que representa al tercer principio fundamental, el mismo que sirve para medir el crecimiento o decrecimiento del dinero en un lapso de tiempo cualquiera:

$$
TEP = \frac{S}{C} - 1
$$

# **11.4.3 Deducción de la fórmula para calcular la Tasa de Interés Efectiva en función de la Tasa de Interés Compuesta o Nominal.**

<span id="page-17-0"></span> $\checkmark$  Si partimos del tercer principio fundamental y de valor futuro a tasa compuesta o nominal, las cuales son:

$$
TEP = \frac{S}{C} - 1 \dots (1)
$$

 $1$  Si no se eliminase este valor de la igualdad, la deducción y presentación de las fórmulas que se utilizan en finanzas sería muy complicadas, por lo que, esta convención facilita la operatividad de las mismas.

$$
S = C \cdot \left(1 + \frac{TN}{m}\right)^n \dots (2)
$$

 $\checkmark$  Reemplazando (2) en (1) obtenemos:

$$
TEP = \frac{C * \left(1 + \frac{TN}{m}\right)^n}{C} - 1
$$

 $\checkmark$  Simplificando el Valor Presente o Capital (C) en la fracción, podemos obtener una fórmula que nos permite relacionar a una tasa de interés compuesta o nominal (TN) con una tasa de interés efectiva (TEP) equivalente, la cual se escribe como:

$$
\mathsf{TEP} = \left(1 + \frac{\mathsf{TN}}{\mathsf{m}}\right)^{\mathsf{n}} - 1
$$

# <span id="page-18-0"></span>**11.4.4 Deducción de la fórmula para calcular la Tasa de Interés Efectiva (TEP1) en función de otra Tasa de Interés Efectiva (TEP2).**

 $\checkmark$  Ahora bien, si deseamos calcular las tasas efectivas equivalentes en los periodos de tiempo 1 y 2 cualesquiera, podríamos escribir:

$$
TEP_1 = \left(1 + \frac{TN}{m}\right)^{n_1} - 1
$$
  

$$
TEP_2 = \left(1 + \frac{TN}{m}\right)^{n_2} - 1
$$

 $\checkmark$  Recordemos que la tasa compuesta o nominal y el periodo de capitalización que dan origen a las tasas que deseamos calcular son constantes, por lo que podríamos escribirlo del siguiente modo:

$$
1 + \text{TEP}_1 = \left(1 + \frac{\text{TN}}{\text{m}}\right)^{\text{N1}}
$$

$$
1 + \text{TEP}_2 = \left(1 + \frac{\text{TN}}{\text{m}}\right)^{\text{N2}}
$$

 $\checkmark$  O también, si sacamos raíces N1 y n2 a cada igualdad quedaría como:

$$
\sqrt[n1]{1 + TEP_1} = \left(1 + \frac{TN}{m}\right)
$$

$$
\sqrt[n2]{1 + TEP_2} = \left(1 + \frac{TN}{m}\right)
$$

 $\checkmark$  Lo cual hace suponer que si ambos son iguales al mismo factor, entonces son equivalentes (característica llamada como transitividad en las matemáticas: si a es igual a b y b es igual a c, entonces a es igual a c), entonces:

$$
n\sqrt{1+TEP_2} = n\sqrt{1+TEP_1}
$$

 $\checkmark$  Sacando raíz n2 a ambos lados de la igualdad, despejando las potencias y arreglando la igualdad podríamos escribir como:

$$
\left(\frac{n}{2}\sqrt{1+TEP_2}\right)^{n^2} = \left(\frac{n}{1+TEP_1}\right)^{n^2}
$$
  
1+TEP<sub>2</sub> = (1+TEP<sub>1</sub>) $\left(\frac{n^2}{n^1}\right)$ 

 $\checkmark$  Finalmente quedaría la siguiente fórmula:

$$
TEP_2 = (1 + TEP_1)^{\left(\frac{n2}{n1}\right)} - 1 \dots \dots \dots \dots \dots \dots (3)
$$

Siendo n2 y n1 los tiempos en los que se desea encontrar las tasas de interés efectivo equivalente.

Por ejemplo, y sóólo para dejar claro, si por ejemplo se desea pasar de una anual a una tasa mensal deberíamos escribir:

$$
TEM = (1 + TEA)^{\frac{30}{360}} - 1
$$

# <span id="page-19-0"></span>**11.4.5 Deducción de la fórmula para calcular el Valor Futuro (S) en función de la Tasa de Interés Efectiva (TEP).**

Como el **tercer principio fundamental** dice que:

$$
TEP = \frac{S}{C} - 1
$$

 $\checkmark$  Entonces podemos despejar el Valor Futuro (S) del siguiente modo:

$$
1 + \text{TEP} = \frac{S}{C}
$$

$$
\begin{aligned}\n &< \ \mathsf{Y:} \\
&& \mathsf{S} = \mathsf{C}^* \left( \mathsf{1} + \mathsf{TEP} \right)\n \end{aligned}
$$

 $\checkmark$  Ahora, si reemplazamos la fórmula identificada identificada como (3) de la página anterior, en esta fórmula, obtenemos:

$$
S = C * (1 + TEP1) \left(\frac{n2}{n1}\right)
$$

 $\checkmark$  Luego, acomodando su escritura para facilitar la lectura, puesto que n2 hace referencia al tiempo transcurrido para que el capital inicial (C) se convierta en el valor futuro (S), y n1 al tiempo de la tasa de interés del periodo (TEP1) que se usa para el calculo, entonces la nomenclatura sería:

 $(1 + \text{TEP})$ the company of the company  $\mathcal{L}$  $\mathbf{r}$ ( Nº días TI í Nº días. Trasl  $= C * (1 + TEP)^{N^{\circ} \text{ días} \; \text{TEP}}$ Nº días Trasladar  $S = C^* (1 + TEP)$ 

## <span id="page-20-0"></span>**11.4.6 Fórmulas.**

#### **11.4.6.1 Tasa de Interés Efectiva del Período (TEP). (Fórmulas Nº15 y 16)**

Calcula la Tasa de Interés Efectiva del período (TEP), en función del Valor Presente (C) o Inteses (I) y el Valor Futuro (S). La Tasa de Interés deberá ser expresada siempre como un valor porcentual.

Dependiendo del autor, se utiliza cualquiera de las siguientes formas:

TEP = 
$$
\left(\frac{1}{C}\right) * 100\%
$$
 o también  $i' = \left(\frac{1}{C}\right) * 100\%$ 

\nTEP =  $\left(\frac{S}{C} - 1\right) * 100\%$  o también  $i' = \left(\frac{S}{C} - 1\right) * 100\%$ 

## **11.4.6.2 Tasa de Interés Nominal (TN) en función de la Tasa de Interés Efectiva (TE). (Fórmula Nº17)**

Calcula la Tasa de Interés Compuesta o Nominal (TN), en función de la Tasa de Interés Efectiva del período (TEP) dado como dato y el período de capitalización (p.c.) de la tasa Nominal.

 "m" se calcula como el número de días en el que se expresa la Tasa de Interés Compuesta o Nominal (TN), entre el número de días en que se expresa el período de capitalización (p.c.).

 "n" se calcula como el como el número de días en el que se expresa la Tasa de Interés Efectiva del Período (TEP) dada como dato, entre el número de días en que se expresa el período de capitalización (p.c.).

$$
TN = m * (\sqrt[n]{1 + TEP} - 1)
$$

## **11.4.6.3 Tasa de Interés Efectiva (TE) en función de la Tasa de Interés Nominal (TN). (Fórmula Nº18)**

Calcula la Tasa de Interés Efectiva del período (TEP), en función la Tasa de Interés Nominal (TN) dada como dato, su período de capitalización (p.c.) y el tiempo en el cual se desea hallar la Tasa de Interés Efectiva.

- "m" se calcula como el número de días en el que se expresa la Tasa de Interés Compuesta o Nominal (TN), entre el número de días en que se expresa el período de capitalización (p.c.).
- "n" se calcula como el como el número de días en el que se expresa la Tasa de Interés Efectiva del período (TEP) dada como dato, entre el número de días en que se expresa el período de capitalización (p.c.).

Dependiendo del autor, se utiliza cualquiera de las siguientes formas:

$$
TEP = \left(1 + \frac{TN}{m}\right)^{n} - 1
$$

$$
TEP=(1+i')^D-1
$$

## **11.4.6.4 Tasa de Interés Efectiva en el período requerido (TEP2) en función de otra Tasa de Interés Efectiva (TEP1) dada como dato. (Fórmula Nº19)**

Calcula la Tasa de Interés Efectiva en el período requerido (TEP<sub>2</sub>), en función de otra Tasa de Interés Efectiva en el período dada como dato (TEP<sub>1</sub>) y el número de días en que en que se representa cada una de ellas.

$$
TEP_2 = (1 + TEP_1) \frac{\left(\frac{N^o \text{dias} TEP2}{N^o \text{dias} TEP1}\right)}{N^o \text{dias} i2} - 1
$$

$$
i'_{2} = (1 + i'_{1}) \frac{\left(\frac{N^o \text{dias} i'2}{N^o \text{dias} i1}\right)}{N^o \text{dias} i1} - 1
$$

#### **11.4.6.5 Valor Futuro o Ahorro Deseado (S). (Fórmula Nº20)**

Calcula el Valor Futuro o Ahorro Deseado (S) en función del Valor Presente o Capital Inicial (C), la Tasa de Interés Efectiva en el período (TEP) dada como dato, el número de días en la que está expresada la Tasa de Interés Efectiva del período (Nº días TEP) y el número de días (Nº días trasladar) en el que se desea conocer el valor futuro.

Dependiendo del autor, se utiliza cualquiera de las siguientes formas:

$$
S = C * (1 + TEP)^{\left(\frac{N^{o} \text{días Trasladar}}{N^{o} \text{días TEP}}\right)}
$$
\n
$$
S = C * (1 + i')^{\left(\frac{N^{o} \text{días Trasladar}}{N^{o} \text{días } i'}\right)}
$$

## **11.4.6.6 Valor Presente o Capital Inicial (C) en función del Valor Futuro o Ahorro Deseado (S). (Fórmula Nº21)**

Calcula el Valor Presente o Capital Inicial (C) en función del Valor Futuro o Ahorro Deseado (S), la Tasa de Interés Efectiva del período (TEP) dada como dato, el número de días en la que está expresada la Tasa de Interés Efectiva del período (Nº días TEP) y el número de días (Nº días trasladar) en el que se desea conocer el valor presente.

$$
C = \frac{S}{\left(1+TEP\right)^{\left(\frac{N^{\circ}dias\;Transladar}{N^{\circ}dias\;TEP}\right)}}
$$
\n
$$
C = S * (1+TEP)^{-\left(\frac{N^{\circ}dias\;Transladar}{N^{\circ}dias\;TEP}\right)}
$$
\n
$$
C = \frac{S}{\left(1+i\right)^{\left(\frac{N^{\circ}dias\;Transladar}{N^{\circ}dias\;i^{'}\right)}}}
$$
\n
$$
C = S * (1+i^{\circ})^{-\left(\frac{N^{\circ}dias\; Transladar}{N^{\circ}dias\;i^{'}\right)}}
$$

#### **11.4.6.7 Valor Presente o Capital Inicial (C) en función del Interés (I). (Fórmula Nº22)**

Calcula el Valor Presente o Capital Inicial (C) en función del Interés (I), la Tasa de Interés Efectiva del período (TEP) dada como dato, el número de días en la que está expresada la Tasa de Interés Efectiva del período (Nº días TEP) y el número de días (Nº días trasladar) en el que se desea conocer el valor presente.

Dependiendo del autor, se utiliza cualquiera de las siguientes formas:

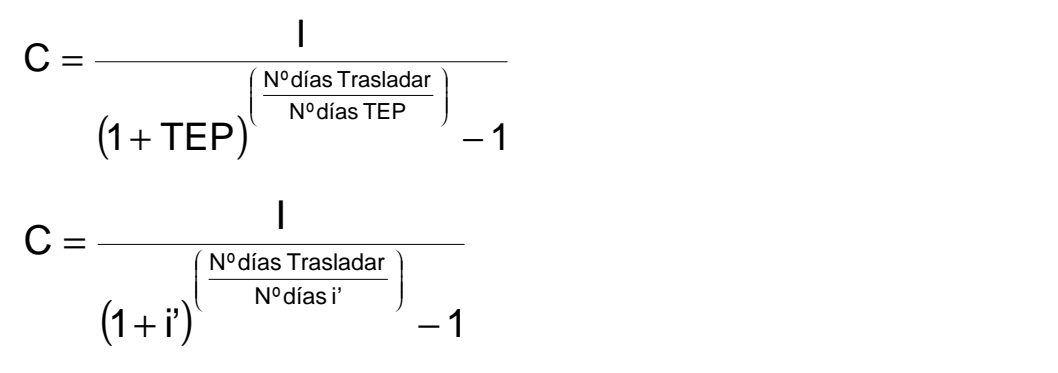

#### **11.4.6.8 Tasa de Interés Efectiva del Período (TEP). (Fórmula Nº23)**

Calcula la Tasa de Interés Efectiva del período (TEP), en función del Valor Futuro o Ahorro Deseado (S), el Valor Presente o Capital Inicial (C), el número de días en la que está expresada la Tasa de Interés Efectiva del período (Nº días TEP) y el número de días (Nº días trasladar) necesarios para que el valor presente se convierta en el valor futuro.

Dependiendo del autor, se utiliza cualquiera de las siguientes formas:

$$
TEP = \left(\frac{S}{C}\right)^{\left(\frac{N^o \text{días TEP}}{N^o \text{días Trasladar}}\right)} - 1
$$

$$
i' = \left(\frac{S}{C}\right)^{\left(\frac{N^o \text{días'} }{\text{N}^o \text{días Trasladar}}\right)} - 1
$$

#### **11.4.6.9 Tiempo transcurrido (n). (Fórmula Nº24)**

Calcula el número de días (n) que deberán transcurrir para que un Valor Presente o Capital Inicial (C) se convierta en un Valor Futuro o Ahorro deseado (S), si se conoce la Tasa de Interés Efectiva del período (TEP) dada como dato y el número de días en la que está expresada la Tasa de Interés Efectiva del período (Nº días TEP).

$$
n = \frac{LN\left(\frac{S}{C}\right)}{LN(1+TEP)} * N^o \text{ días} TEP
$$

$$
n = \frac{LN\left(\frac{S}{C}\right)}{LN(1+i^2)} * N^o \text{ días } i^2
$$

## **11.4.6.10 Valor Futuro en tiempo t=2 respecto de un tiempo t=1 y el depósito o retiro C en t=2. (Fórmula Nº25)**

Calcula el Valor Futuro de un flujo de dinero en t=2 (S2), en función del flujo acumulado en t=1 (S1), el depósito o retiro que ocurre en t=2, Tasa de Interés Efectiva del Período (TEP) dada como dato, el número de días en la que está expresada la tasa efectiva (Nº días TEP) y el tiempo transcurrido entre el período 1 y el 2 (Nº días trasladar).

$$
S_2 = S_1 * (1 + TEP) \frac{\left(\frac{N^o \text{días Trasladar}}{N^o \text{días TEP}}\right)}{N^o \text{días i'}} + /-C_2
$$
  

$$
S_2 = S_1 * (1 + i') \frac{\left(\frac{N^o \text{días Trasladar}}{N^o \text{días i'}}\right)}{N^o \text{días i'}} + /-C_2
$$

## <span id="page-25-0"></span>**11.5 Tasa de Interés Descontada o Adelantada.**

#### **11.5.1 Leyenda.**

- <span id="page-25-1"></span>**d :** Tasa descontada o adelantada.
- **TEP :** Tasa efectiva del período de pago, llamada también tasa en tiempo vencido.
- **Descuento :** Intereses adelantados que se descontarán del Valor Neto.
- **ValorNominal :** Valor Nominal (sinónimo de valor futuro "S") que representa al valor del instrumento al vencimiento de la operación.
- **ValorNeto :** Valor Neto (sinónimo de valor presente "C") que representa al valor del instrumento al momento del descuento.
- **CostesIniciales :** Suma de costes / gastos cargados al instrumento en tiempo cero o al inicio de la operación (por ejemplo: costo de estudio de caso, costo de activación, comisión de desembolso, gasto de administración, fotocopias, seguro, retenciones, portes, otros, etc.).
- **CostesFinales :** Suma (y resta) de costes / gastos cargados / abonados al instrumento en tiempo vencido o al final de la operación (por ejemplo: portes, gastos de administración, devolución de retenciones, remuneración a la retención, cobranza tardía, intereses compensatorios, intereses moratorios, protesto, otros, etc.).
- **ValorRecibido :** Monto de dinero que se recibe en tiempo cero.
- **ValorEntregado :** Monto de dinero entregado en tiempo vencido.
- **Ic :** Interés compensatorio.
- <span id="page-25-2"></span>**Im :** Interés moratorio.

#### **11.5.2 Fórmulas.**

#### **11.5.2.1 Tasa Descontada o Adelantada (d) en función de la Tasa de Interés Efectiva del Período (TEP). (Fórmula Nº26)**

Calcula la Tasa Descontada o Adelantada (d), en función de la Tasa de Interés Efectiva del período (TEP) dada como dato, la cual deberá ser expresada en el mismo tiempo en el que se desea calcular la tasa descontada. Por ejemplo, si se desea conocer la tasa descontada a 60 días (d60), se deberá utilizar la Tasa de Interés Efectiva a 60 días o TEB.

Dependiendo del autor, se utiliza cualquiera de las siguientes formas:

$$
d = \frac{TEP}{1 + TEP}
$$

$$
d = \frac{i'}{1 + i'}
$$

## **11.5.2.2 Tasa de Interés Efectiva del período (TEP) en función de Tasa Descontada o Adelantada (d). (Fórmula Nº27)**

Calcula el valor de la Tasa de Interés Efectiva del período (TEP), en función de la Tasa Descontada (d), la cual se expresa en el mismo tiempo en la que se desea calcular la tasa de interés efectiva. Por ejemplo, si se desea conocer la Tasa de Interés Efectiva a 60 días o TEB, se deberá utilizar la tasa descontada a 60 días (d60).

Dependiendo del autor, se utiliza cualquiera de las siguientes formas:

$$
TEP = \frac{d}{1-d}
$$

$$
i' = \frac{d}{1-d}
$$

#### **11.5.2.3 Descuento. (Fórmula Nº28)**

Calcula el valor del Descuento que se aplicará a un instrumento financiero al momento de descontarlo, en función del Valor Nominal y la Tasa Descontada (d).

Descuento = Valor Nominal \* d

#### **11.5.2.4 Valor Neto. (Fórmulas Nº29 y 30)**

Calcula el Valor Neto, en función del Valor Nominal y el Descuento que se aplicará al momento de descontar el instrumento financiero.

```
Valor Neto = Valor Nominal - Descuento
```
Valor Neto = Valor Nominal  $*(1-d)$ 

## **11.5.2.5 Valor Neto en función de la Tasa de Interés Efectiva del período (TEP). (Fórmula Nº31)**

Fórmula alternativa para calcular el Valor Neto sin tener que calcular el Descuento ni la Tasa Descontada (d). Es similar a la fórmula de valor presente para tasas efectivas en función de un valor futuro (Fórmula Nº21).

Calcula el Valor Neto, en función del Valor Nominal, la Tasa de Interés Efectiva del período (TEP) en que se aplicará el descuento al instrumento, el número de días en la que está expresada la Tasa de Interés Efectiva del período (Nº días TEP) y el número de días (Nº días trasladar) que existen entre la fecha del descuento y la fecha del vencimiento.

$$
ValorNeto = ValorNominal*(1+TEP) \xrightarrow{\left(\frac{N^{\circ}diasTrasladar}{N^{\circ}diasTEP}\right)}
$$

#### **11.5.2.6 Valor Recibido. (Fórmula Nº32)**

Calcula el Valor Recibido, en función del Valor Neto, los Costes Iniciales y la Retención que se aplican al momento de descontar el instrumento.

Valor Recibido = Valor Neto – Costes Iniciales - Retención

#### **11.5.2.7 Valor Entregado o Valor a Pagar. (Fórmula Nº33)**

Calcula el Valor Entregado o Valor a Pagar, en función del Valor Nominal, los Costes Finales, la Retención y la Remuneración a la Retenciones producida al finalizar la operación

Valor Entregado = Valor Nominal + Costes Finales - Retención -

Remuneración a la Retención

#### **11.5.2.8 Interés Compensatorio (Ic) en función de la Tasa de Interés Efectiva del período (TEP). (Fórmula Nº34)**

Calcula el Interés Compensatorio (Ic) que deberá entregar el día que cancele el instrumento, por los días trascurridos con posterioridad a la fecha de vencimiento, en función del Valor Nominal y la Tasa de Interés Efectiva Compensatoria del período (TEPc) dada como dato.

$$
Ic = Valor Nominal * \left[ (1 + TEPc) \frac{\left(\frac{N^{o}díasTrasla dar}{N^{o}diasTEPc}\right)}{-1} - 1 \right]
$$

## **11.5.2.9 Interés Compensatorio (Ic) en función de la Tasa de Interés Nominal del período (TNP). (Fórmula Nº35)**

Calcula el Interés Compensatorio (Ic) que deberá entregar el día que cancele el instrumento, por los días trascurridos con posterioridad a la fecha de vencimiento, en función del Valor Nominal y la Tasa de Interés Nominal Compensatoria del período (TNPc) dada como dato y su período de capitalización (p.c.). También será necesario calcular previamente los valores de "m" y "n".

$$
Ic = Valor Nominal* \left[ \left( 1 + \frac{TNPc}{m} \right)^{n} - 1 \right]
$$

## **11.5.2.10 Interés Moratorio (Im) en función de la Tasa de Interés Efectiva del período (TEP). (Fórmula Nº36)**

Calcula el Interés Moratoria (Im) que deberá entregar el día que cancele el instrumento, por los días trascurridos con posterioridad a la fecha de vencimiento, en función del Valor Nominal y la Tasa de Interés Efectiva Moratoria del período (TEPm) dada como dato.

$$
Im = Valor Nominal * \left[ (1 + TEPm)^{\left(\frac{N^{\circ}diasTrasla dar}{N^{\circ}diasTEPm}}\right) - 1 \right]
$$

## **11.5.2.11 Interés Moratorio (Im) en función de la Tasa de Interés Nominal del Período (TNP). (Fórmula Nº37)**

Calcula el Interés Moratorio (Im) que deberá entregar el día que cancele el instrumento, por los días trascurridos con posterioridad a la fecha de vencimiento, en función del Valor Nominal y la Tasa de Interés Nominal Moratoria del período (TNPm) dada como dato y su período de capitalización (p.c.). También será necesario calcular previamente los valores de "m" y "n".

$$
Im = Valor Nominal * \left[ \left( 1 + \frac{TNPm}{m} \right)^n - 1 \right]
$$

#### **11.5.2.12 Tasa de Coste Efectiva del período (TCEP). (Fórmula Nº38)**

Calcula la Tasa de Coste Efectivo del Período (TCEP) requerido, en función del Valor Entregado, el Valor Recibido, el tiempo en el que se desea expresar la tasa (Nº días TCEP) y el tiempo que separa el Valor Recibido del Valor Entregado (Nº días trasladar).

$$
TCEP = \left(\frac{ValorEntregado}{ValorRecibido}\right)\begin{pmatrix} N^{\circ \text{diasICEP}}\\ \sqrt{N^{\circ \text{diasTrasladar}}}\end{pmatrix} - 1
$$

Para el caso particular en que se desee conocer la **Tasa de Coste Efectiva Anual** de la operación, deberá utilizar la siguiente fórmula: **(Fórmula Nº39)**

$$
TCEA = \left(\begin{array}{c} ValorEntregado \\ ValorRecibido \end{array}\right)_{-\frac{360}{N^{o}diasTrasladar}} - 1
$$

**Nota:** Es importante aclarar que en países donde por temas normativos se utilice el año exacto, se deberá consignar 365 y no 360 en el numerador del exponente.

## <span id="page-30-0"></span>**11.6 Tasa de Interés Real e Inflada.**

## **11.6.1 Leyenda.**

- <span id="page-30-1"></span>**C :** Valor Presente o Capital Inicial.
- **S :** Valor Futuro o Ahorro Deseado.
- **TEP :** Tasa de Interés Efectiva del período (considera a la inflación). Llamado también  $i'_f$ .
- **TREP :** Tasa Real Efectiva del período. Llamado también i'r.
- **TREP<sup>1</sup> :** Tasa de Interés Real Efectiva en el período 1.
- **TREP<sup>2</sup> :** Tasa de Interés Real Efectiva en el período 2.
- **ID** : Tasa de Inflación del período.

# **11.6.2 Deducción de la fórmula que relaciona la tasa inflada con la tasa real y la inflación.**

Para poder realizar la deducción, supongamos que adquirimos un producto por un "Precio" y que será pagado al crédito en un tiempo "t" determinado, y que la tasa de interés efectiva que no incluye a la inflación o Tasa efectiva real del periodo es TREP y que la inflación en el mismo periodo es p, entonces, la tasa efectiva del periodo (TEP9 que incluya a la inflación será:

Pr *ecio* Actualizado = Pr *ecio* \* (1 + 
$$
\prod p
$$
)

\nS = Pr *ecio* Actualizado \* (1 + TREF)

\nS = Pr *ecio* \* (1 +  $\prod p$ ) \* (1 + TREF)

\nTEP =  $\frac{S}{C}$  - 1

\nTEP =  $\frac{S}{Precio}$  - 1

\nTEP =  $\frac{Precio * (1 +  $\prod p$ ) * (1 + TREF)}$  - 1

\nPrecio

\nTEP = (1 +  $\prod p$ ) \* (1 + TREF) - 1

$$
\begin{aligned} \mathsf{TEP} = 1 + \mathsf{TREP} + \prod \mathsf{p} + \prod \mathsf{p}^* \mathsf{TREP} - 1 \\ \mathsf{TEP} = \mathsf{TREP} + \prod \mathsf{p} + \prod \mathsf{p}^* \mathsf{TREP} \end{aligned}
$$

O despejando la tasa efectiva real del periodo, podríamos escribir:

TEP = TREF \* (1 + 
$$
\prod p
$$
) +  $\prod p$ 

\nTEP -  $\prod p$  = TREF \* (1 +  $\prod p$ )

\nTREP =  $\left( \frac{TEP - \prod p}{1 + \prod p} \right)$ 

## <span id="page-31-0"></span>**11.6.3 Fórmulas.**

#### **11.6.3.1 Tasa de Interés Real Efectiva (TREP) (Fórmula Nº40)**

Calcula la Tasa de Interés Real Efectiva del Periodo (TREP). Para realizar la conversión de manera satisfactoria, la TREP, la Tasa Efectiva del Periodo (inflada) y la inflación p deben estar expresadas en el mismo periodo de tiempo, por ejemplo todas ser anuales o todas ser mensuales.

La Tasa de Interés deberá ser expresada siempre como un valor porcentual.

Dependiendo del autor, se utiliza cualquiera de las siguientes formas:

$$
\mathsf{TRep} = \left(\frac{\mathsf{TEP} - \Pi \mathsf{p}}{1 + \Pi \mathsf{p}}\right) \qquad \qquad \mathsf{p} \qquad \qquad \mathsf{i'}_{\mathsf{r}} = \left(\frac{\mathsf{i'}_{\mathsf{f}} - \prod \mathsf{p}}{1 + \prod \mathsf{p}}\right)
$$

#### **11.6.3.2 Tasa de Interés Efectiva Inflada (i'f). (Fórmula Nº41)**

Calcula la Tasa de Interés Efectiva del Periodo Inflada (TEP o i'<sub>f</sub>). Para realizar la conversión de manera satisfactoria, la TREP, la Tasa efectiva del Periodo (inflada) y la inflación p deben estar expresadas en el mismo periodo de tiempo, por ejemplo todas ser anuales.

La Tasa de Interés deberá ser expresada siempre como un valor porcentual.

$$
TEP = TREP + \prod p + TREF * \prod p
$$
  
\n $i'_{t} = i'_{r+} \prod p + i'_{r*} \prod p$ 

## **11.6.3.3 Tasa de Interés Real Efectiva en el período requerido (TREP2) en función de otra Tasa de Interés Real Efectiva (TREP1) dada como dato. (Fórmula Nº42)**

Calcula la Tasa de Interés Real Efectiva en el período requerido (TREP<sub>2</sub>), en función de otra Tasa de Interés Real Efectiva en el período dada como dato  $(TREF<sub>1</sub>)$  y el número de días en que en que se representa cada una de ellas.

Dependiendo del autor, se utiliza cualquiera de las siguientes formas:

$$
TREP_2 = (1 + TREP_1) \frac{\left(\frac{N^o \text{días} TREP2}{N^o \text{días} TREP1}\right)}{-1}
$$
  

$$
\mathbf{i'}_{r2} = (1 + \mathbf{i'}_{r1}) \frac{\left(\frac{N^o \text{días} i'r2}{N^o \text{días} i'r1}\right)}{-1}
$$

# **11.6.3.4 Tasa de Inflacion en el período requerido (**p **2) en función de otra Tasa de Inflación (**p **1) dada como dato. (Fórmula Nº43)**

Calcula la Tasa de Inflación en el período requerido ( $\prod P$ 2), en función de otra Tasa de Inflación en el período dada como dato ( $\Pi$ P1) y el número de días en que en que se representa cada una de ellas.

$$
\Pi p_2 = (1 + \Pi p_1) \begin{pmatrix} \frac{N^o \text{días} \prod p_2}{N^o \text{días} \prod p_1} \\ -1 \end{pmatrix}
$$

## **11.6.3.5 Valor Futuro o Ahorro Deseado (S) en función del Valor Presente o Capital Inicial (C), la Tasa de Interés Real y la Inflación. (Fórmula Nº44)**

Calcula el Valor Futuro o Ahorro Deseado (S) en función del Valor Presente o Capital Inicial (C), la Tasa de Interés Real Efectiva en el período (TREP) dada como dato, el número de días en la que está expresada la Tasa de Interés Real Efectiva del período (Nº días TREP) y el número de días (Nº días trasladar) en el que se desea conocer el valor futuro.

$$
S = C * (1 + TREF1) \frac{Nodias Trasladar}{NodiasTREF1} * (1 + \prod_{P} P) \frac{Nodias Trasladar}{Nodias\prod P}
$$

$$
S = C * (1 + i'r) \frac{\left(\frac{N^{o}días \; Trasladar}{N^{o}días \; i'}\right)}{*} (1 + \prod P) \frac{\left(\frac{N^{o}días \; Trasladar}{N^{o}días \prod P}\right)}{N^{o}días \; \prod P}
$$

**Nota:** Para aplicar esta fórmula, no es necesario que la inflación y la tasa de ineteres estén en la misma unidad de tiempo, por ejemplo la tasa real puede ser mensual y la inflación estar como proyectada anual y si es posible aplicarla.

#### **11.6.3.6 Valor Presente o Capital Inicial (C) en función del Valor Futuro o Ahorro Deseado (S), la Tasa de Interés Real y la Inflación. (Fórmula Nº45)**

Calcula el Valor Presente o Capital Inicial (C) en función del Valor Futuro o Ahorro Deseado (S), la Tasa de Interés Real Efectiva del período (TREP) dada como dato, el número de días en la que está expresada la Tasa de Interés Real Efectiva del período (Nº días TREP) y el número de días (Nº días trasladar) en el que se desea conocer el valor presente.

Dependiendo del autor, se utiliza cualquiera de las siguientes formas:

$$
C = \frac{S}{\left(1 + TREF_{1}\right)^{\left(\frac{N^{o}dias\;Trasladar}{N^{o}dias\;TREF_{1}}\right)} * \left(1 + \prod_{P}\right)^{\left(\frac{N^{o}dias\;Trasladar}{N^{o}dias\prod_{P}\right)}}
$$

$$
C = S * (1 + TREP1)^{-\left(\frac{N^{o}días Trasladar}{N^{o}díasTREP1}\right)} * (1 + \prod_{P})^{-\left(\frac{N^{o}días Trasladar}{N^{o}días\prod P}\right)}
$$

$$
C = \frac{S}{\left(1 + i'r\right)^{\left(\frac{N^{o}dias\;Trasladar}{N^{o}dias\;i'}\right)} * \left(1 + \prod P\right)} \sqrt{\frac{N^{o}dias\;Trasladar}{N^{o}dias\prod P}}
$$

$$
C = S * (1 + i'r) \frac{-\left(\frac{N^{o}días\;Trasladar}{N^{o}días\;i'}\right)}{* (1 + \prod P)} - \left(\frac{N^{o}días\;Trasladar}{N^{o}días\prod P}\right)}
$$

**Nota:** Para aplicar esta fórmula, no es necesario que la inflación y la tasa de ineteres estén en la misma unidad de tiempo, por ejemplo la tasa real puede ser mensual y la inflación estar como proyectada anual y si es posible aplicarla.

#### **11.6.3.7 Valor Futuro en tiempo t=2 respecto de un tiempo t=1 y el depósito o retiro C en t=2. (Fórmula Nº46)**

Calcula el Valor Futuro de un flujo de dinero en t=2 (S2), en función del flujo acumulado en t=1 (S1), el depósito o retiro que ocurre en t=2, Tasa de Interés Efectiva del Período (TEP) dada como dato, el número de días en la que está expresada la tasa efectiva (Nº días TEP), el tiempo transcurrido entre el período 1 y el 2 (Nº días trasladar) y la inflación dada como dato.

Dependiendo del autor, se utiliza cualquiera de las siguientes formas:

$$
S_2 = S_1 * (1 + TREF_1) \frac{\left(\frac{N^o \text{días Trasladar}}{N^o \text{díasTREF1}}\right) \cdot \left(1 + \prod_P\right)}{(1 + \prod_P)\left(\frac{N^o \text{días Trasladar}}{N^o \text{días}}\right)} + |-C_2|
$$

$$
S_2 = S_1 * (1 + i'r) \left(\frac{N^o \text{días Trasladar}}{N^o \text{días} i'}\right) * (1 + \prod_P)^{N^o \text{días Trasladar}} + /-C_2
$$

**Nota:** Para aplicar esta fórmula, no es necesario que la inflación y la tasa de ineteres estén en la misma unidad de tiempo, por ejemplo la tasa real puede ser mensual y la inflación estar como proyectada anual y si es posible aplicarla.

## <span id="page-35-0"></span>**11.7 Teoría de Rentas o Anualidades.**

## **11.7.1 Leyenda.**

- <span id="page-35-1"></span>**C :** Valor Presente o Capital Inicial.
- **S :** Valor Futuro o Ahorro Deseado.
- **n :**Número de períodos de pago del préstamo o de acumulación del ahorro.
- **TEP :** Tasa efectiva del período de pago o de acumulación del ahorro.
- **R :** Anualidad, renta o cuota en tiempo vencido por un capital "C"
- **Ra :** Anualidad, renta o cuota en tiempo adelantado por un capital "C"
- **G :** Razón de crecimiento aritmético o geométrico para anualidades variables.

## <span id="page-35-2"></span>**11.7.2 Deducción de fórmulas para Teoría de Rentas o Anualidades.**

#### **11.7.2.1 Deducción de la fórmula para Anualidades Vencidas (R).**

A continuación, presentamos la demostración matemática que permite encontrar la fórmula que se aplica cuando se toma una deuda por el método francés o de la cuota constante, la cual es importante interiorizar y comprender, puesto que, es la única que existe para la solución de la mayor cantidad de problemas de pagos de deudas en la actualidad, esto, debido a que es la forma de pago mas utilizada por las empresas que dan créditos o prestamos actualmente.

 $\checkmark$  Primero partiremos del flujo de fondos del modelo de un crédito típico (por ejemplo a 6 meses), y que presentamos a continuación:

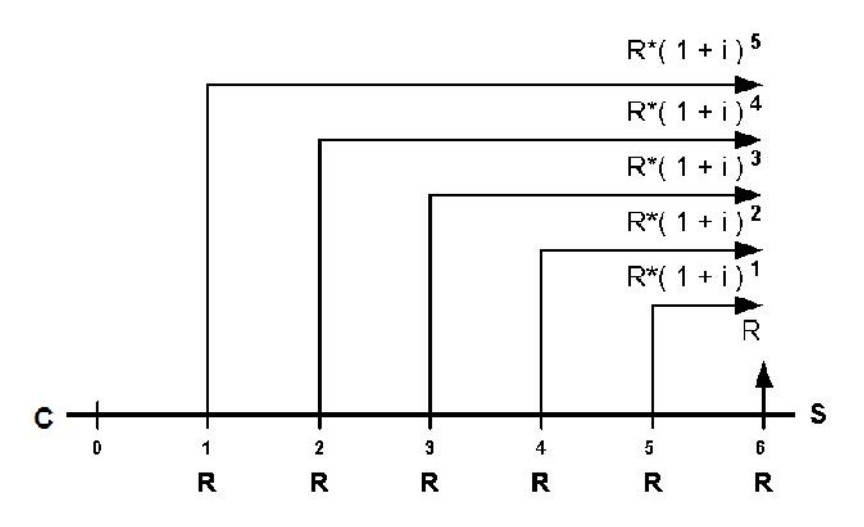

 Utilizando el método de la acumulación por factores, podemos establecer la siguiente igualdad de flujos en tiempo t=6, entre el valor futuro (S) y la suma de los valores futuros equivalentes de cada una de las rentas (R) como sigue:

$$
S = R^{*}(1+i)^{5} + R^{*}(1+i)^{4} + R^{*}(1+i)^{3} + R^{*}(1+i)^{2} + R^{*}(1+i)^{1} + R \dots \dots \dots \dots \dots \dots \dots \tag{1}
$$

 $\checkmark$  Multipliquemos a ambos lados de la igualdad por (1+i):

$$
S^*(1+i) = R^*(1+i)^6 + R^*(1+i)^5 + R^*(1+i)^4 + R^*(1+i)^3 + R^*(1+i)^2 + R^*(1+i)^1....(2)
$$

 $\checkmark$  Restemos la ecuación (2) menos la ecuación (1) –miembro a miembro- y eliminemos los factores iguales:

 $S^*(1+i) - S = R^*(1+i)^6 - R$ 

 $\checkmark$  Luego factoricemos el valor futuro (S) al lado izquierdo y el valor de la renta (R) al lado derecho:

$$
S^*((1+i)-1) = R^* ((1+i)^6 - 1)
$$

 $\checkmark$  Despejemos el valor futuro (S) en función del valor de la renta (R):

$$
S = R * \left( \frac{(1+i)^6 - 1}{(1+i) - 1} \right)
$$

 $\checkmark$  Simplifiquemos el denominador:

$$
S = R^* \left( \frac{(1+i)^6 - 1}{i} \right)
$$

 Y reemplacemos el valor futuro "S" por su respectivo equivalente en función del valor presente "C":

$$
C^*(1+i)^6 = R^*\left(\frac{(1+i)^6 - 1}{i}\right)
$$

Despejemos el valor de la renta (R) en función del valor presente del flujo:

$$
R = C * \left( \frac{i * (1+i)^6}{(1+i)^6 - 1} \right)
$$

 $Y$  Y si generalizamos, podríamos expresarlo como:

$$
R = C * \left( \frac{i * (1 + i)^n}{(1 + i)^n - 1} \right)
$$
  

$$
R = C * \left( \frac{TEP * (1 + TEP)^n}{(1 + TEP)^n - 1} \right)
$$

Donde TEP es la Tasa efectiva del periodo de pago del crédito o préstamo.

 $\checkmark$  Otra presentación de la misma fórmula que se en los libros de la literatura, requiere que dividamos el numerador y denominador por (1+i) a la n, tal como se muestra a continuación:

$$
R = C * \left( \frac{\frac{i * (1+i)^n}{(1+i)^n}}{\frac{(1+i)^n - 1}{(1+i)^n}} \right)
$$

 $Y$  Y simplificando el factor en ambas partes nos permite obtener:

$$
R = C \times \left(\frac{i}{1 - (1 + i)^{-n}}\right)
$$
  

$$
R = C \times \left(\frac{TEP}{1 - (1 + TEP)^{-n}}\right)
$$

- **11.7.2.2 Deducción de la fórmula para Anualidades Adelantadas (Ra).**
	- $\checkmark$  En general:

$$
Ra = \frac{R}{1+i}
$$
  
\n
$$
Ra = \frac{C \times \left(\frac{i \times (1+i)^n}{(1+i)^n - 1}\right)}{1+i}
$$
  
\n
$$
Ra = C \times \left(\frac{i \times (1+i)^{n-1}}{(1+i)^n - 1}\right)
$$

O:

$$
Ra = C * \left( \frac{TEP * (1 + TEP)^{n-1}}{(1 + TEP)^{n} - 1} \right)
$$

 $\checkmark$  Otra presentación de la misma fórmula de (Ra) en función del valor de la renta vencida (R) sería:

$$
Ra = \frac{R}{1+i} \quad \text{o}
$$
\n
$$
Ra = \frac{R}{1+TEP}
$$

#### <span id="page-38-0"></span>**11.7.3 Fórmulas.**

#### **11.7.3.1 Valor Presente o Capital Inicial (C). (Fórmula Nº47y 48)**

Calcula el Valor Presente o Capital Inicial (C) con el que deberá calcularse el valor de la Anualidad, Renta o Cuota (R), en función del Precio de Venta del Bien o Servicio (PV) a adquirir y el porcentaje de la Cuota Inicial (%CI) exigido al momento de su adquisición.

 $C = PV * (1 - %CI)$ 

En caso se exija un monto fijo de Cuota Inicial (CI), la fórmula sería: **(Fórmula Nº48)**

 $C = PV - CI$ 

## **11.7.3.2 Anualidad Vencida (R) en función del Valor Presente o Capital Inicial (C). (Fórmulas Nº49 y 50)**

Calcula la Anualidad, Renta o Cuota (R) en tiempo vencido, en función del Valor Presente o Capital Inicial (C), la Tasa de Interés Efectiva del período (TEP) de pago/cobro y el número de períodos (n) en el que se devolverá la deuda o préstamo.

Dependiendo del autor, se utiliza cualquiera de las siguientes formas:

$$
R = C * \left( \frac{TEP * (1 + TEP)^{n}}{(1 + TEP)^{n} - 1} \right)
$$
  

$$
R = C * \left( \frac{i^{*}(1 + i^{*})^{n}}{(1 + i^{*})^{n} - 1} \right)
$$

O También:

$$
R = C * \left( \frac{TEP}{1 - (1 + TEP)^{-n}} \right)
$$
  

$$
R = C * \left( \frac{i'}{1 - (1 + i')^{-n}} \right)
$$

## **11.7.3.3 Valor Presente o Capital Inicial (C) de una Anualidad Vencida (R). (Fórmula Nº51)**

Calcula el Valor Presente o Capital Inicial (C), en función de la Anualidad, Renta o Cuota (R) en tiempo vencido, la Tasa de Interés Efectiva del período (TEP) de pago/cobro y el número de períodos (n) en el que se devolverá la deuda o préstamo.

$$
C = R * \left( \frac{(1 + TEP)^{n} - 1}{TEP * (1 + TEP)^{n}} \right)
$$
  

$$
C = R * \left( \frac{(1 + i')^{n} - 1}{i' * (1 + i')^{n}} \right)
$$

## **11.7.3.4 Anualidad Vencida (R) en función del Valor Futuro o Ahorro Deseado (S). (Fórmula Nº52)**

Calcula la Anualidad, Renta o Cuota (R) en tiempo vencido, en función del Valor Futuro o Ahorro Deseado (S), la Tasa de Interés Efectiva del período (TEP) de pago/cobro y el número de períodos (n) en el que se ahorrará.

Dependiendo del autor, se utiliza cualquiera de las siguientes formas:

$$
R = S \times \left( \frac{TEP}{(1 + TEP)^{n} - 1} \right)
$$
  

$$
R = S \times \left( \frac{i'}{(1 + i')^{n} - 1} \right)
$$

## **11.7.3.5 Valor Futuro o Ahorro Deseado (S) de una Anualidad Vencida (R). (Fórmula Nº53)**

Calcula el Valor Futuro o Ahorro Deseado (S), en función de la Anualidad, Renta o Cuota (R) en tiempo vencido, la Tasa de Interés Efectiva del Período (TEP) de pago/cobro (TEP) y el número de períodos (n) en el que se ahorrará.

Dependiendo del autor, se utiliza cualquiera de las siguientes formas:

$$
S = R * \left( \frac{(1 + TEP)^n - 1}{TEP} \right)
$$
  

$$
S = R * \left( \frac{(1 + i')^n - 1}{i'} \right)
$$

## **11.7.3.6 Anualidad Adelantada (Ra) en función del Valor Presente o Capital Inicial (C). (Fórmulas Nº54 y 55)**

Calcula la Anualidad, Renta o Cuota (Ra) en tiempo adelantado, en función del Valor Presente o Capital Inicial (C), la Tasa de Interés Efectiva del período (TEP) de pago/cobro y el número de períodos (n) en el que se devolverá la deuda o préstamo.

$$
Ra = C * \left( \frac{TEP * (1 + TEP)^{(n-1)}}{(1 + TEP)^{n} - 1} \right)
$$

$$
Ra = C * \left( \frac{i^{*}(1+i^{*})^{(n-1)}}{(1+i^{*})^{n}-1} \right)
$$

O también, si se expresa en función de la anualidad vencida (R):

$$
Ra = \frac{R}{1 + TEP}
$$
  

$$
Ra = \frac{R}{1 + i'}
$$

#### **11.7.3.7 Valor Presente o Capital Inicial (C) de una Anualidad Adelantada (Ra). (Fórmula Nº56)**

Calcula el Valor Presente o Capital Inicial (C), en función de la Anualidad, Renta o Cuota (Ra) en tiempo adelantado, la Tasa de Interés Efectiva del período (TEP) de pago/cobro y el número de períodos (n) en el que se devolverá la deuda o préstamo.

Dependiendo del autor, se utiliza cualquiera de las siguientes formas:

$$
C = Ra * \left( \frac{(1 + TEP)^{n} - 1}{TEP * (1 + TEP)^{(n-1)}} \right)
$$
  

$$
C = Ra * \left( \frac{(1 + i')^{n} - 1}{i' * (1 + i')^{(n-1)}} \right)
$$

## **11.7.3.8 Valor Presente de una Perpetuidad producida por una Anualidad Vencida (R). (Fórmula Nº57)**

Calcula el Valor Presente (C) de una renta perpetua, en función de la Anualidad, Renta o Cuota (R) en tiempo vencido y la Tasa de Interés Efectiva del período de pago/cobro (TEP).

$$
C = \frac{R}{TEP}
$$
  

$$
C = \frac{R}{i'}
$$

## **11.7.3.9 Valor Presente de una Perpetuidad producida por una Anualidad Adelantada (Ra). (Fórmula Nº58)**

Calcula el Valor Presente (C) de una renta perpetua, en función de la Anualidad, Renta o Cuota (Ra) en tiempo adelantado y la Tasa de Interés Efectiva del período de pago/cobro (TEP).

Dependiendo del autor, se utiliza cualquiera de las siguientes formas:

$$
C = Ra + \frac{Ra}{TEP}
$$
  

$$
C = Ra + \frac{Ra}{i'}
$$

## **11.7.3.10 Valor Presente o Capital Inicial (C) de una Progresión Aritmética. (Fórmula Nº59)**

Calcula el Valor Presente o Capital Inicial (C) **de la parte variable** de una Anualidad o Renta en Progresión Aritmética, en base a la razón aritmética (G), el número total de períodos de pago (n) y la Tasa de Interés Efectiva del período de pago/cobro (TEP).

$$
C = \frac{G}{TEP} * \left( \frac{(1 + TEP)^{n} - 1}{TEP * (1 + TEP)^{n}} - \frac{n}{(1 + TEP)^{n}} \right)
$$

## **11.7.3.11 Valor Futuro o Ahorro Deseado (S) de una Progresión Aritmética. (Fórmula Nº60)**

Calcula el Valor Futuro o Ahorro Deseado (S) **de la parte variable** de una Anualidad o Renta en Progresión Aritmética, en base a la razón aritmética (G), el número total de períodos de pago (n) y la Tasa de Interés Efectiva del período de pago/cobro (TEP).

$$
S = \frac{G}{TEP} * \left( \frac{(1 + TEP)^{n} - 1}{TEP} - n \right)
$$

## **11.7.3.12 Anualidad Uniforme Equivalente de la parte variable de una Progresión Aritmética. (Fórmula Nº61)**

Calcula la Anualidad Uniforme Equivalente (Req), **de la parte variable** de una Anualidad o Renta en Progresión Aritmética, en base a la razón aritmética (G), el número total de períodos de pago (n) y la Tasa de Interés Efectiva del período de pago/cobro (TEP).

Dependiendo del autor, se utiliza cualquiera de las siguientes formas:

$$
R_{eq} = G * \left( \frac{1}{\text{TEP}} - \frac{n}{(1 + \text{TEP})^{n} - 1} \right)
$$
  

$$
R_{eq} = \frac{G}{\text{TEP}} * \left( 1 - \frac{n * \text{TEP}}{(1 + \text{TEP})^{n} - 1} \right)
$$

#### **11.7.3.13 Primera cuota (R) de una Progresión Aritmética. (Fórmula Nº62)**

Calcula el valor de la **primera cuota** a pagar/cobrar (R) en Progresión Aritmética, en función al Valor Presente o Capital Inicial (C), la razón aritmética (G), el número total de períodos de pago (n) y la Tasa de Interés Efectiva del período de pago/cobro (TEP).

$$
R = C \times \left( \frac{TEP \times (1 + TEP)^{n}}{(1 + TEP)^{n} - 1} \right) - \frac{G}{TEP} \times \left( 1 - \frac{n \times TEP}{(1 + TEP)^{n} - 1} \right)
$$

## **11.7.3.14 Anualidad Uniforme Equivalente Total de una Progresión Aritmética. (Fórmula Nº63)**

Calcula la Anualidad Uniforme Equivalente Total (Rtotal), de una renta en Progresión Aritmética, la misma que incluye la parte variable y la parte uniforme.

$$
R_{total} = R + R_{eq}
$$

## **11.7.3.15 Anualidad o Renta Inicial (R) de una Progresión Geométrica. (Fórmula Nº64)**

Calcula la **primera cuota** de una Anualidad o Renta (R) de una Progresión Geométrica, en función a la tasa de crecimiento geométrica (G), el número total de períodos de pago (n) y la Tasa de Interés Efectiva del período de pago/cobro (TEP).

Dependiendo del autor, se utiliza cualquiera de las siguientes formas:

$$
R = C \times \left( \frac{TEP - G}{1 - \left( \frac{1 + G}{1 + TEP} \right)^{n}} \right)
$$
  

$$
R = C \times \left( \frac{i - g}{1 - \left( \frac{1 + g}{1 + i} \right)^{n}} \right)
$$

## **11.7.3.16 Valor Presente o Capital Inicial (C) de una Progresión Geométrica. (Fórmula Nº65)**

Calcula el Valor Presente o Capital Inicial (C) de una Anualidad o Renta variable en Progresión Geométrica, en base a la primera cuota de una Anualidad, Renta o Cuota (R), la tasa de crecimiento geométrica (G), el número total de períodos de pago (n) y la Tasa de Interés Efectiva del período de pago/cobro (TEP).

$$
C = R * \left( \frac{1 - \left( \frac{1 + G}{1 + TEP} \right)^n}{TEP - G} \right)
$$
  

$$
C = R * \left( \frac{1 - \left( \frac{1 + g}{1 + i} \right)^n}{i^2 - g} \right)
$$

## **11.7.3.17 Valoración del Precio de Venta (PV) del un bien o servicio adquirido al crédito. (Fórmula Nº66)**

Calcula el Precio de Venta (PV) de un ien o servicio en función de la forma de pago del mismo, el cual, en su modo más general posible, puede involucrar a los siguientes desembolsos o pagos:

- Cuota Inicial (CI) o porcentaje de Cuota Inicial (CI) expresada en función del Precio de Venta.
- $\checkmark$  N (n) cuotas ordinarias regulares vencidas (R) afectas a una tasa de interés efectiva del periodo (TEP) en la frecuencia del pago ordinario regular.
- $\checkmark$  Ne (ne) cuotas extraordinarias regulares vencidas (Re) afectas a una tasa de interés efectiva del periodo (TEPe) en la frecuencia de pago extraordinario regular.
- $\checkmark$  Cuota extraordinaria irregular, llamada también pre-pago (PP), en periodo de pago que coincide con la cuota ordinaria regular k-esima (k).
- $\checkmark$  Cuota Final (CF) o porcentaje de Cuota Final (CF) expresada en función del Precio de Venta, que coincide con el pago de la cuota ordinaria regular n esima (n).

**Precio de Venta = Cuota inicial +**

**Valor Presente de cuotas ordinarias regulares + Valor Presente de cuotas extraordinarias regulares + Valor Presente de cuotas extraordinarias irrregulares o pre-pagos +**

- **Valor Presente de Cuota Final**
- $\checkmark$  Si reemplazamos por su equivalentes, obtenemos la siguiente ecuación equivalente de valor:

$$
PV = %CI*PV +
$$
\n
$$
R * \left( \frac{(1 + TEP)^{n} - 1}{TEP * (1 + TEP)^{n}} \right) +
$$
\n
$$
Re * \left( \frac{(1 + TEPe)^{ne} - 1}{TEPe * (1 + TEPe)^{ne}} \right) +
$$
\n
$$
\frac{PP1}{(1 + TEP)^{k1}} + \frac{PP2}{(1 + TEP)^{k2}} + \frac{PP3}{(1 + TEP)^{k3}} + \dots
$$
\n
$$
\frac{%CF*PV}{(1 + TEP)^{n}}
$$

**Nota**: No todas las operaciones de crédito presentan todas las condiciones de la fórmula mostrada, por lo que será necesario aplicar sólo los factores que se tienen en cada caso.

## <span id="page-47-0"></span>**11.8 Planes de Pago.**

#### **11.8.1 Leyenda.**

- <span id="page-47-1"></span>**SI :** Saldo al Iniciar el período de pago.
- **n :**Número total de períodos de pago del préstamo.
- **nc :** Número de cuota o período de pago que se está analizando.
- **TEP :** Tasa efectiva del período de pago.
- **R :** Anualidad, Renta o Cuota a cancelar en tiempo vencido por un préstamo.

## <span id="page-47-2"></span>**11.8.2 Fórmulas.**

## **11.8.2.1 Anualidad Vencida (R) del período (Método Francés), en función del Saldo Inicial del Período. (Fórmula Nº67)**

Calcula la Anualidad, Renta o Cuota (R) en tiempo vencido, en función del Saldo al Iniciar el período (SI), la Tasa de Interés Efectiva del período de pago/cobro (TEP), el número total de períodos (n) y el número de la cuota que se pretende calcular (nc).

Esta fórmula se utiliza para aquellos casos **cuando se tengan plazos de gracia, inflación, cambios en la tasa de interés, amortizaciones extraordinarias (prte-pagos) y/o desembolsos extraordinarios** en el plan de pagos del método francés o de la cuota constante.

$$
R = SI \times \left( \frac{TEP \times (1 + TEP)^{(n - nc + 1)}}{(1 + TEP)^{(n - nc + 1)} - 1} \right)
$$
  

$$
R = SI \times \left( \frac{i' \times (1 + i')^{(n - nc + 1)}}{(1 + i')^{(n - nc + 1)} - 1} \right)
$$

#### **11.8.2.2 Amortización (A) del Período (Método Alemán), en función del Saldo Inicial del Período. (Fórmula Nº68)**

Calcula la Amortización (A) en tiempo vencido, en función del Saldo al Iniciar el período (SI), la Tasa de Interés Efectiva del Período de pago/cobro (TEP), el número total de períodos (n) y el número de la cuota que se pretende calcular (nc).

Esta fórmula se utiliza para aquellos casos **cuando se tengan plazos de gracia, inflación, cambios en la tasa de interés, amortizaciones extraordinarias (prte-pagos) y/o desembolsos extraordinarios** en el plan de pagos del método alemán o de la amortización constante.

$$
A = \frac{SI}{(n - nc + 1)}
$$

## **11.8.2.3 Amortización (A) del Período (Método Suma de dígitos), en función del Saldo Inicial del Período. (Fórmula Nº69)**

Calcula la Amortización (A) en tiempo vencido, en función del Saldo al Iniciar el período (SI), la Tasa de Interés Efectiva del Período de pago/cobro (TEP), el número total de períodos (n) y el número de la cuota que se pretende calcular (nc).

Esta fórmula se utiliza para aquellos casos **cuando se tengan plazos de gracia al inicio del plan de pagos y/o cambios en la tasa de interés** en el plan de pagos del método suma de dígitos o de la amortización creciente.

$$
A = SI^* \frac{nc}{\left(\frac{n*(n+1)}{2} - \frac{nc*(nc-1)}{2}\right)}
$$

## <span id="page-49-0"></span>**11.9 Indicadores de Rentabilidad.**

## **11.9.1 Leyenda.**

- <span id="page-49-1"></span>**VA :** Valor Actual de un conjunto de flujos de caja futuros.
- **VAN :** Valor Actual Neto de un conjunto de flujos de caja futuros.
- **FC<sup>t</sup> :** Flujo de Caja en periodo t.
- **COK :** Costo de Oportunidad del Capital.
- **TIR :** Tasa Interna de Retorno.
- <span id="page-49-2"></span>**B/C :** Relación Beneficio / Costo.

## **11.9.2 Fórmulas.**

#### **11.9.2.1 Valor Actual VA para flujos ordinarios. (Fórmula Nº70)**

Calcula el Valor Actual de una serie de flujos de caja futuros con frecuencia constante (ordinarios), en función de una tasa de descuento (COK) la misma que debe ser expresada en el mismo tiempo de los flujos de caja utilizados.

$$
VA = \sum_{t=1}^{n} \frac{FC_t}{(1 + COK)^t}
$$

$$
VA = \frac{FC_1}{(1+COK)^1} + \frac{FC_2}{(1+COK)^2} + \dots + \frac{FC_n}{(1+COK)^n}
$$

#### **11.9.2.2 Valor Actual VA para flujos calendarios. (Fórmula Nº71)**

Calcula el Valor Actual de una serie de flujos de caja futuros con frecuencia irregular (calendarios) y dados en una fecha determinada del calendario, en función de una tasa de descuento (COK) la misma que debe ser expresada en términos anuales ordinarios (año de 360 días) y los días transcurridos (t1, t2, t3, …., tn) entre la fecha focal y el momento en que ocurre cada flujo de caja considerado para el cálculo.

$$
VA = \sum_{t=1}^{n} \frac{FC_t}{(1 + COK)^{t/360}}
$$

$$
VA = \frac{FC_1}{(1+COK)^{11/360}} + \frac{FC_2}{(1+COK)^{12/360}} + \dots + \frac{FC_n}{(1+COK)^{1n/360}}
$$

#### **11.9.2.3 Valor Actual Neto VAN para flujos ordinarios (llamado también Valor Presente Neto VPN). (Fórmula Nº72)**

Calcula el Valor Actual Neto VAN de una serie de flujos de caja futuros con frecuencia constante (ordinarios), en función de una tasa de descuento (COK) la misma que debe ser expresada en el mismo tiempo de los flujos de caja utilizados.

$$
VAN = -Inversion + \sum_{t=1}^{n} \frac{FC_t}{(1+COK)^t}
$$

$$
VAN = -Inversion + \frac{FC_1}{(1+COK)^1} + \frac{FC_2}{(1+COK)^2} + \dots + \frac{FC_n}{(1+COK)^n}
$$

#### **11.9.2.4 Valor Actual Neto VAN para flujos calendarios (llamado también Valor Presente Neto VPN). (Fórmula Nº73)**

Calcula el Valor Actual Neto VAN de una serie de flujos de caja futuros con frecuencia irregular (calendarios) y dados en una fecha determinada del calendario, en función de una tasa de descuento (COK) la misma que debe ser expresada en términos anuales ordinarios (año de 360 días) y los días transcurridos (t1, t2, t3, …., tn) entre la fecha focal y el momento en que ocurre cada flujo de caja considerado para el cálculo.

$$
VAN = -Inversion + \sum_{t=1}^{n} \frac{FC_t}{(1+COK)^{t/360}}
$$

$$
VAN = -Inversión + \frac{FC_1}{(1+COK)^{t1/360}} + \frac{FC_2}{(1+COK)^{t2/360}} + \dots + \frac{FC_n}{(1+COK)^{tn/360}}
$$

#### **11.9.2.5 Tasa Interna de Retorno TIR para flujos ordinarios. (Fórmula Nº74)**

Calcula la Tasa Interna de Retorno TIR de una serie de flujos de caja futuros con frecuencia constante (ordinarios), en función de la inversión inicial y una tasa de descuento (COK) la misma que debe ser expresada en el mismo tiempo de los flujos de caja utilizados.

Conceptualmente, la Tasa Interna de Retorno TIR es aquella tasa de descuento (COK) que hace que el Valor Actual Neto VAN se haga cero (VAN=0), por lo que si bien es cierto la igualdad presentada a continuación puede ser considerada una fórmula, esta no podrá ser resuelta, sino es con el uso de un programa de computradora (o por el método de prueba y error o tanteos) por ser técnicamente- la raíz de una ecuación polinómica de grado "n".

$$
-Inversion + \sum_{t=1}^{n} \frac{FC_t}{(1+TIR)^t} = 0
$$

$$
-{\rm Inversion} + \frac{FC_1}{(1+TIR)^1} + \frac{FC_2}{(1+TIR)^2} + \dots + \frac{FC_n}{(1+TIR)^n} = 0
$$

#### **11.9.2.6 Tasa Interna de Retorno TIR para flujos calendarios. (Fórmula Nº75)**

Calcula la Tasa Interna de Retorno TIR de una serie de flujos de caja futuros con frecuencia irregular (calendarios), en función de la inversión inicial y una tasa de descuento (COK) la misma que debe ser expresada en términos anuales ordinarios (año de 360 días) y los días transcurridos (t1, t2, t3, …., tn) entre la fecha focal y el momento en que ocurre cada flujo de caja considerado para el cálculo.

Conceptualmente, la Tasa Interna de Retorno TIR es aquella tasa de descuento (COK) que hace que el Valor Actual Neto VAN se haga cero (VAN=0), por lo que si bien es cierto la igualdad presentada a continuación puede ser considerada una fórmula, esta no podrá ser resuelta, sino es con el uso de un programa de computradora (o por el método de prueba y error o tanteos) por ser técnicamente- la raíz de una ecuación polinómica de grado "n".

$$
-Inversión + \sum_{t=1}^{n} \frac{FC_t}{(1+COK)^{t/360}} = 0
$$
  
-Inversión + 
$$
\frac{FC_1}{(1+COK)^{t/360}} + \frac{FC_2}{(1+COK)^{t/2/360}} + \dots + \frac{FC_n}{(1+COK)^{tn/360}} = 0
$$

## **11.9.2.7 Indicador o Relación de Beneficio/Costo B/C para flujos ordinarios. (Fórmula Nº76)**

Calcula la Relación de Beneficio/Costo B/C de una serie de flujos de caja futuros con frecuencia constante (ordinarios), en función de la inversión inicial y una tasa de descuento (COK) la misma que debe ser expresada en el mismo tiempo de los flujos de caja utilizados.

B/C = 
$$
\frac{VA}{Inversion}
$$
  
B/C = 
$$
\frac{\sum_{t=1}^{n} \frac{FC_t}{(1+COK)^t}}{Inversion}
$$
  
B/C = 
$$
\frac{FC_1}{(1+COK)^1} + \frac{FC_2}{(1+COK)^2} + \dots + \frac{FC_n}{(1+COK)^n}
$$
  
Inversion

## **11.9.2.8 Indicador o Relación de Beneficio/Costo B/C para flujos calendarios. (Fórmula Nº77)**

Calcula la Relación de Beneficio/Costo B/C de una serie de flujos de caja futuros con frecuencia irregular (calendarios), en función de la inversión inicial y una tasa de descuento (COK) la misma que debe ser expresada en términos anuales ordinarios (año de 360 días) y los días transcurridos (t1, t2, t3, …., tn) entre la fecha focal y el momento en que ocurre cada flujo de caja considerado para el cálculo.

$$
B/C = \frac{VA}{Inversion}
$$

$$
B/C = \frac{\sum_{t=1}^{n} \frac{FC_t}{(1+COK)^{t/360}}}{Inverse}
$$

$$
B/C = \frac{FC_1}{(1+COK)^{t1/360}} + \frac{FC_2}{(1+COK)^{t2/360}} + \dots + \frac{FC_n}{(1+COK)^{tn/360}}
$$
  
Inversion

## <span id="page-53-0"></span>**11.10 Operaciones de Financiamiento.**

<span id="page-53-1"></span>**11.10.1 Acciones.**

#### **11.10.1.1 Leyenda.**

- **Po :** Precio de la acción hoy.
- **D :** Ultimo dividendo entregado constante.
- **Do :** Ultimo dividendo entregado.
- **D1 :** Próximo dividendo a entregar.
- **r :** Rendimiento esperado de la acción.
- **g :** Crecimiento de los dividendos.

#### **11.10.1.2 Fórmulas.**

#### **11.10.1.2.1 Precio de la acción sin crecimiento. (Fórmula Nº78)**

Calcula el valor de la acción para empresas con dividendos constante, teniendo como dato el rendimiento esperado del activo.

$$
Po = \frac{D}{r}
$$

#### **11.10.1.2.2 Precio de la acción con crecimiento constante (g). (Fórmula Nº79)**

Calcula el valor de la acción  $(P_0)$  para empresas con dividendos en crecimiento constante y permanente (g), teniendo como datos, el rendimiento esperado del activo (r) y el último dividendo enmtregado  $(D_0)$ .

$$
Po = \frac{D1}{r - g}
$$

$$
Po = \frac{Do*(1 + g)}{r - g}
$$

#### **11.10.1.2.3 Precio de una acción (P0) con crecimiento combinado. (Fórmula Nº80)**

Calcula el valor de la acción  $(P_0)$  para empresas con dividendos en crecimiento constante y variable (mixto), teniendo como datos, el rendimiento esperado del activo (r) y el crecimiento de la empresa (que incluye la regla de formación).

$$
Po = \sum_{j=1}^{n} \frac{Dj}{(1+r)^{j}} + \frac{\frac{Dn^{*}(1+g)}{(r-g)}}{(1+r)^{n}}
$$

$$
Dn = Do^*(1+g)^n
$$

## **11.10.1.2.4 Rendimiento (r) de una acción con crecimiento constante (g). (Fórmula Nº81)**

Calcula el rendimiento (r) para empresas con dividendos en crecimiento constante y permanente (g), teniendo como datos, el Precio de la acción ( $P_0$ ) y el último dividendo entregado  $(D_0)$ .

$$
r = \frac{D1}{PQ} + g
$$

$$
r = \frac{Do*(1+g)}{Po} + g
$$

#### **11.10.1.2.5 Rendimiento de una acción (r) de empresas con crecimiento constante (g) y costes de flotanción (f). (Fórmula Nº82)**

Calcula el rendimiento (r) para empresas con dividendos en crecimiento constante y permanente (g), teniendo como datos, el Precio de la acción  $(P_0)$ , el último dividendo entregado  $(D_0)y$  el coste de flotación (f) del activo expresado como valor porcentual.

$$
r = \frac{D1}{P\sigma^*(1-f)} + g
$$

$$
r = \frac{Do^{*}(1+g)}{Po^{*}(1-f)} + g
$$

#### <span id="page-55-0"></span>**11.10.2 Bonos.**

#### **11.10.2.1 Leyenda.**

- **%Est :** Porcentaje de estructuración del Bono.
- **%Col :** Porcentaje de colocación del Bono.
- **%Flot :** Porcentaje de flotación del Bono.
- **%Cav :** Porcentaje de CAVALI del Bono.
- **IEP :** Inflación periodo de pago del cupón.
- **TEP :** Tasa efectiva del periodo de pago del cupón.

#### **11.10.2.2 Fórmulas.**

**11.10.2.2.1 Flujo emisor sin escudo. (Fórmula Nº83)** Flujo = Valor Comercial  $*(1 - Suma\%)$  Est. + % Col. + % Flot. + % Cav....)

#### **11.10.2.2.2 Flujo bonista. (Fórmula Nº84)**

Flujo=Valor Comercial \* (1 + Suma(% Flot. + % Cavali))

**11.10.2.2.3 Valor Nominal Indexado. (Fórmula Nº85)**

Valor Nominal Indexado = Valor Nominal \* (1+ IEP)

#### **11.10.2.2.4 Cupón. (Fórmula Nº86)**

Interés o Cupón = Valor Nominal Indexado \* TEP

#### **11.10.2.2.5 Precio del bono. (Fórmula Nº87)**

Calcula el Precio o Valor del bono, teniendo como datos, el rendimiento esperado del bonista o emisor y los flujos de cvaja que obtiene en el tiempo.

$$
Precio = \sum_{j=1}^{n} \frac{Flujoj}{(1+r)^{j}}
$$

#### <span id="page-56-0"></span>**11.10.3 Leasing.**

#### **11.10.3.1 Metodología de cálculo para método Francés.**

#### **11.10.3.1.1 Datos de la operación de Leasing**

- Precio de Venta del bien a arrendar.
- $\checkmark$  Número de años de arriendo.
- $\checkmark$  Frecuencia de pago.
- $\checkmark$  Número de días por año.
- $\checkmark$  TEA (constante).
- $\checkmark$  Porcentaje de impuesto general a las ventas.
- $\checkmark$  Porcentaje de impuesto a la renta.
- Porcentaje de recompra del bien (al vencimiento del contrato de arrendamiento), el cual se encuentra expresado en función del Valor del bien a arrendar.

#### **11.10.3.1.2 Datos de los costes/gastos iniciales**

- $\checkmark$  Costo Notarial (opcional y en tiempo 0).
- $\checkmark$  Costo Registral (opcional y en tiempo 0).
- $\checkmark$  Costo de Tasación (opcional y en tiempo 0).
- $\checkmark$  Costo por Estudio de Títulos (opcional y en tiempo 0).
- $\checkmark$  Comisión de Activación (opcional y en tiempo 0).

#### **11.10.3.1.3 Datos de los costes/gastos periódicos**

- $\checkmark$  Monto por comisiones/portes/gastos constantes por período (opcional y se paga con la cuota)
- Porcentaje por costos de seguro contra todo riesgo anual, el que está en función del precio de venta del bien a arrendar.

#### **11.10.3.1.4 Datos del costo de oportunidad**

 $\checkmark$  Coste de oportunidad del capital, expresada como Tasa Efectiva Anual de Descuento (opcional).

 Coste Promedio Ponderado del Capital, expresada como Tasa Efectiva Anual de Descuento (opcional).

#### **11.10.3.1.5 Datos del cronograma de pago**

- $\checkmark$  Plazos de Gracia otorgados por el acreedor (si es que los hubiera), lo que hace que la cuota a pagar pueda ser de 3 tipos diferentes:
	- T: Plazo de gracia total (no cancela intereses ni amortización del capital).
	- P: Plazo de gracia parcial o normal (sólo cancela intereses del período).
	- $N$  S: Sin plazo de gracia.

#### **11.10.3.1.6 Cálculo del arrendamiento**

Calcular el I.G.V. del Precio de Venta del bien como:

IGV ← Precio de Venta/(1+%IGV)\*%IGV

 $\checkmark$  Calcular el Valor Venta del bien a arrendar como:

Valor Venta ← Precio de Venta - IGV

 $\checkmark$  Calcular el Monto del Leasing como:

Monto del Leasing  $\leftarrow$  Valor Venta +Suma de Costes iniciales (opcionales en tiempo 0)

 Teniendo como dato a la Tasa Efectiva Anual (TEA) de la operación de Leasing, calcular la Tasa Efectiva del Período (TEP) del arrendamiento como:

$$
TEP = (1 + TEA)
$$
\n
$$
\left(\frac{Freuencia de Page}{No días por Año}\right)_{-1}
$$

Calcular el Número de cuotas períodos por año como:

 $N^{\circ}$  Cuotas por Año  $\leftarrow$  N° de días por Año / Frecuencia de pago

 $\checkmark$  Número total de períodos de pago como:

 $N^{\circ}$  Total Cuotas  $\leftarrow$  N° Cuotas por Año \* Número de años

#### **11.10.3.1.7 Cálculo de los costes/gastos periódicos**

Calcular el porcentaje de seguro contra todo riesgo como:

% de Seguro riesgo  $\leftarrow$  % seguro riesgo \* Precio de Venta / Nº de Cuotas por año

#### **11.10.3.1.8 Cálculo del Plan de pagos**

- $\checkmark$  Asignar al flujo bruto, flujo con IGV y flujo neto en tiempo cero, como el monto del Leasing.
- Realizar el siguiente procedimiento iterativo con el cronograma de pagos, comenzando por la primera fila o cuota a pagar.
	- Calcular el saldo inicial del período siguiendo como:
		- \* Si Nº de Período = 1 Entonces

Saldo Inicial  $\leftarrow$  Monto de Leasing

\* Si Nº de Período <= Nº Total de Períodos Entonces

Saldo Inicial  $\leftarrow$  Saldo Final período anterior

\* Cualquier otro caso

Saldo Inicial  $\leftarrow$  0

 $N$  Interés:

Interés  $\leftarrow$  - Saldo Inicial \* TEP

- $N$  Cuota:
	- \* Si Plazo Gracia es Total Entonces

Cuota  $\leftarrow$  0

\* Si Plazo Gracia es Parcial o Normal Entonces

Cuota  $\leftarrow$  Interés

\* Cualquier otro caso

$$
\text{Cuota} = -SI * \left( \frac{\text{TEP} * (1 + \text{TEP})^{(n - nc + 1)}}{(1 + \text{TEP})^{(n - nc + 1)} - 1} \right)
$$

Donde: SI es el Saldo Inicial.

N es el Número Total de Períodos.

NC es el Número de Cuota o Período de análisis.

- $N$  Amortización:
	- \* Si Plazo Gracia es Total Entonces

Amortización  $\leftarrow$  0

\* Si Plazo Gracia es Normal Entonces

Amortización  $\leftarrow$  0

\* Cualquier otro caso

Amortización  $\leftarrow$  Cuota - Interés

- Seguro contra todo riesgo por período, se deberá consignar con signo negativo.
- Comisión por período, se deberá consignar con signo negativo.
- **N** Recompra
	- \* Si Nº de Período = Nº Total de Períodos Entonces

Recompra  $\leftarrow$  - Valor Venta \* % Recompra

\* De lo contrario

Recompra  $\leftarrow$  0

- Saldo Final
	- \* Si Plazo Gracia es Total Entonces

Saldo Final  $\leftarrow$  Saldo Inicial– Interés

\* Si Plazo Gracia es Parcial Entonces

Saldo Final  $\leftarrow$  Saldo Inicial

\* Cualquier otro caso

Saldo Final  $\leftarrow$  Saldo Inicial + Amortización

- Depreciación
	- $*$  Si Nº de Período  $\leq$  Nº Total de Períodos Entonces

Depreciación  $\leftarrow$  - Valor Venta / N

\* De lo contrario

Depreciación  $\leftarrow$  0

- $N$  Ahorro Tributario  $\leftarrow$  (Interés + Seguro riesgo + Comision + Depreciación) \* %IR
- $N$  IGV  $\leftarrow$  (Cuota + Seguro riesgo + Comision + Recompra) \* %IGV
- $N$  Flujo bruto  $\leftarrow$  Cuota + Seguro riesgo + Comision + Recompra
- $N$  Flujo con IGV  $\leftarrow$  Flujo bruto + IGV
- $N$  Flujo neto  $\leftarrow$  Flujo bruto Ahorro tributario
- $N$  Regrese al primer paso del proceso iterativo

#### **11.10.3.1.9 Cálculos de los totales por…**

- $\checkmark$  Intereses.
- Amortización del capital, el cual debe coincidir con el monto del préstamo.
- $\checkmark$  Seguro contra todo riesgo.
- $\checkmark$  Comisiones periódicas.
- $\checkmark$  Recompra.
- $\checkmark$  Desembolso total, como la suma de los totales por ítem.

#### **11.10.3.1.10 Cálculos de los indicadores de rentabilidad**

- Calcule la Tasa de Coste Efectivo Anual (TCEA) de la operación del flujo bruto, anualizando la TIR del flujo bruto.
- Calcule la Tasa de Coste Efectivo Anual (TCEA) de la operación del flujo neto, anualizando la TIR del flujo neto.
- Calcule el Valor Actual Neto del flujo bruto de la operación, descontándola al costo de oportunidad del capital o Ks.
- Calcule el Valor Actual Neto del flujo neto de la operación, descontándola al costo promedio ponderado del capital o WACC.

**Nota.-** El procedimiento toma en cuenta los signos negativos en el flujo de efectivo del plan de pagos, por lo que deberá tener mucho cuidado si es que no sigue estas indicaciones.

#### **11.10.3.2 Metodología de cálculo para método Alemán.**

Para la variante del caso Alemán sólo será necesario cambiar los cálculos correspondientes a la amortización y la cuota descritos para el caso del Método Francés, los que se insertan a continuación:

- $N$  Cuota:
	- \* Si Plazo Gracia Total Entonces

Cuota  $\leftarrow$  0

\* Si Plazo Gracia Parcial Entonces

Cuota  $\leftarrow$  Interés

\* Cualquier otro caso

#### Cuota  $\leftarrow$  Interés + Amortización

Amortización:

\* Si Plazo Gracia Total Entonces

Amortización  $\leftarrow$  0

\* Si Plazo Gracia Parcial Entonces

Amortización  $\leftarrow$  0

\* Cualquier otro caso

Amortización  $\leftarrow$  - SI / (N - NC + 1)

## <span id="page-61-0"></span>**11.10.4 Costo Promedio Ponderado del Capital (CPPC o WACC).**

#### **11.10.4.1 Leyenda.**

- **WACC** : Costo Promedio Ponderado del Capital.
- **Kd** : Costo Promedio de endeudarse.
- **Ks** : Costo Promedio del Capital Propio o Patrimonio.
- **D** : Monto de la deuda total.
- **S** : Monto del Capital Propio o Patrimonio total.
- **T** : Porcentaje de Tasa de Impuesto.

#### **11.10.4.2 Fórmulas.**

#### **11.10.4.2.1 Costo Promedio de endeudarse. (Fórmula Nº88)**

Calcula el Costo Promedio de endeudarse en función de la Tasa de Coste Efectivo Anual de cada funente de financiamiento Kd.

$$
\overline{Kd} = \sum_{j=1}^{n} Kd_j \cdot \frac{D_j}{D}
$$

$$
\overline{Kd} = Kd_1 * \frac{D_1}{D} + Kd_2 * \frac{D_2}{D} + \dots + Kd_n * \frac{D_n}{D}
$$

#### **11.10.4.2.2 Costo Promedio del Capital Propio o Patrimonio. (Fórmula Nº89)**

Calcula el Costo Promedio del Capital Propio o Patrimonio en función del costo de oportunidad de caa fuente del Capital Propio o Patrimonio.

$$
\overline{Ks} = \sum_{j=1}^{m} Ks_j \cdot \frac{S_j}{S}
$$

$$
\overline{Ks} = Ks_1 * \frac{S_1}{S} + Ks_2 * \frac{S_2}{S} + \dots + Ks_m * \frac{S_m}{S}
$$

#### **11.10.4.2.3 Costo Promedio Pronderado del Capital (WACC). (Fórmula Nº90)**

Calcula el Costo Promedio Ponderado del Capital en función del costo promedio de endeudarse y del capital propio o patrimonio.

WACC = 
$$
\overline{Kd}
$$
 \* Wd \* (1-T) +  $\overline{Ks}$  \* Ws

WACC = Kd\* Wd\*(1-T)+Ks\*Ws  
WACC = 
$$
\overline{Kd} \cdot \frac{D}{D+S} \cdot (1-T) + \overline{Ks} \cdot \frac{S}{D+S}
$$

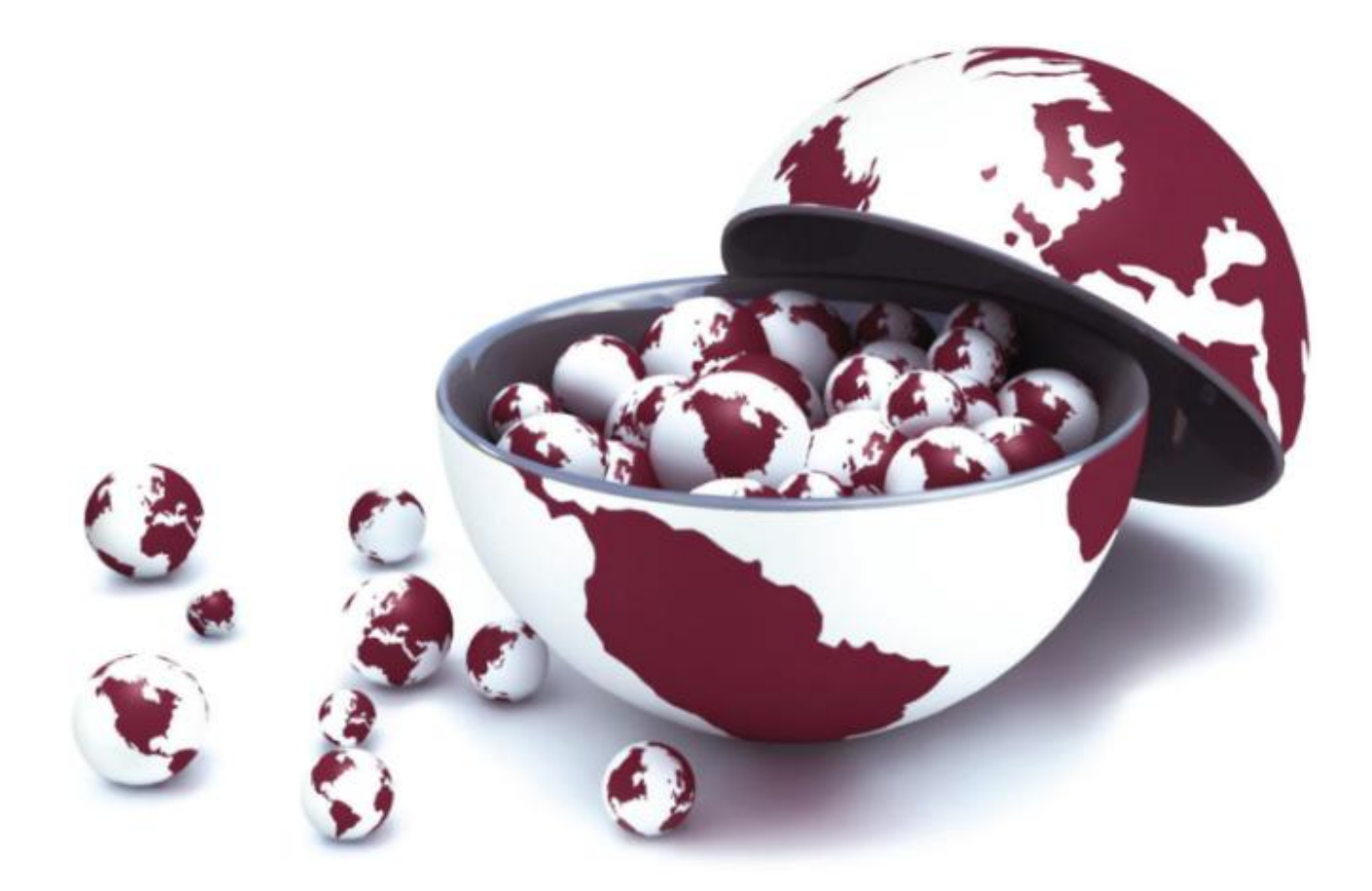